МИНИСТЕРСТВО НАУКИ И ВЫСШЕГО ОБРАЗОВАНИЯ РОССИЙСКОЙ ФЕДЕРАЦИИ c83cc511feb01f5417b9362d2700339df14aa123Документ подписан простой электронной подписью Информация о владельце: ФИО: Соловьев Андрей Борисович Должность: Директор Дата подписания: 29.11.2023 14:24:35 Уникальный программный ключ:

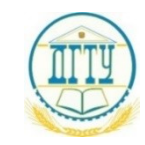

### **ПОЛИТЕХНИЧЕСКИЙ ИНСТИТУТ (ФИЛИАЛ) ФЕДЕРАЛЬНОГО ГОСУДАРСТВЕННОГО БЮДЖЕТНОГО ОБРАЗОВАТЕЛЬНОГО УЧРЕЖДЕНИЯ ВЫСШЕГО ОБРАЗОВАНИЯ «ДОНСКОЙ ГОСУДАРСТВЕННЫЙ ТЕХНИЧЕСКИЙ УНИВЕРСИТЕТ» В Г. ТАГАНРОГЕ РОСТОВСКОЙ ОБЛАСТИ ПИ (филиал) ДГТУ в г. Таганроге**

#### **МЕТОДИЧЕСКИЕ УКАЗАНИЯ**

по выполнению упражнений по дисциплине**: Инженерная графика** по темам: - геометрическое черчение;

- основы начертательной геометрии;
- проекционное черчение.

Таганрог

2023г.

Составители: Т. Н. Акименко

Рассмотрено на заседании цикловой комиссии «Технология машиностроения и сварочное производство»

 $\mathcal{L}_\mathcal{L} = \mathcal{L}_\mathcal{L} = \mathcal{L}_\mathcal{L}$ \_\_\_\_\_\_\_\_\_\_\_\_\_\_\_\_\_\_\_\_\_\_\_\_\_\_\_\_\_\_\_\_\_\_\_\_\_\_\_\_\_\_\_\_\_\_\_\_\_\_\_\_\_\_\_\_\_\_\_\_\_\_\_\_\_\_\_\_\_\_\_\_\_\_\_\_\_\_\_\_

 $\frac{1}{2}$  ,  $\frac{1}{2}$  ,  $\frac{1$ 

Протокол № \_\_\_\_\_\_ от «\_\_\_» \_\_\_\_\_\_\_ 202\_\_ г.

Рекомендации:

Председатель цикловой комиссии \_\_\_\_\_\_\_\_\_\_\_ Т.В. Новоселова  $\frac{1}{202}$   $\frac{1}{202}$   $\frac{1}{202}$ 

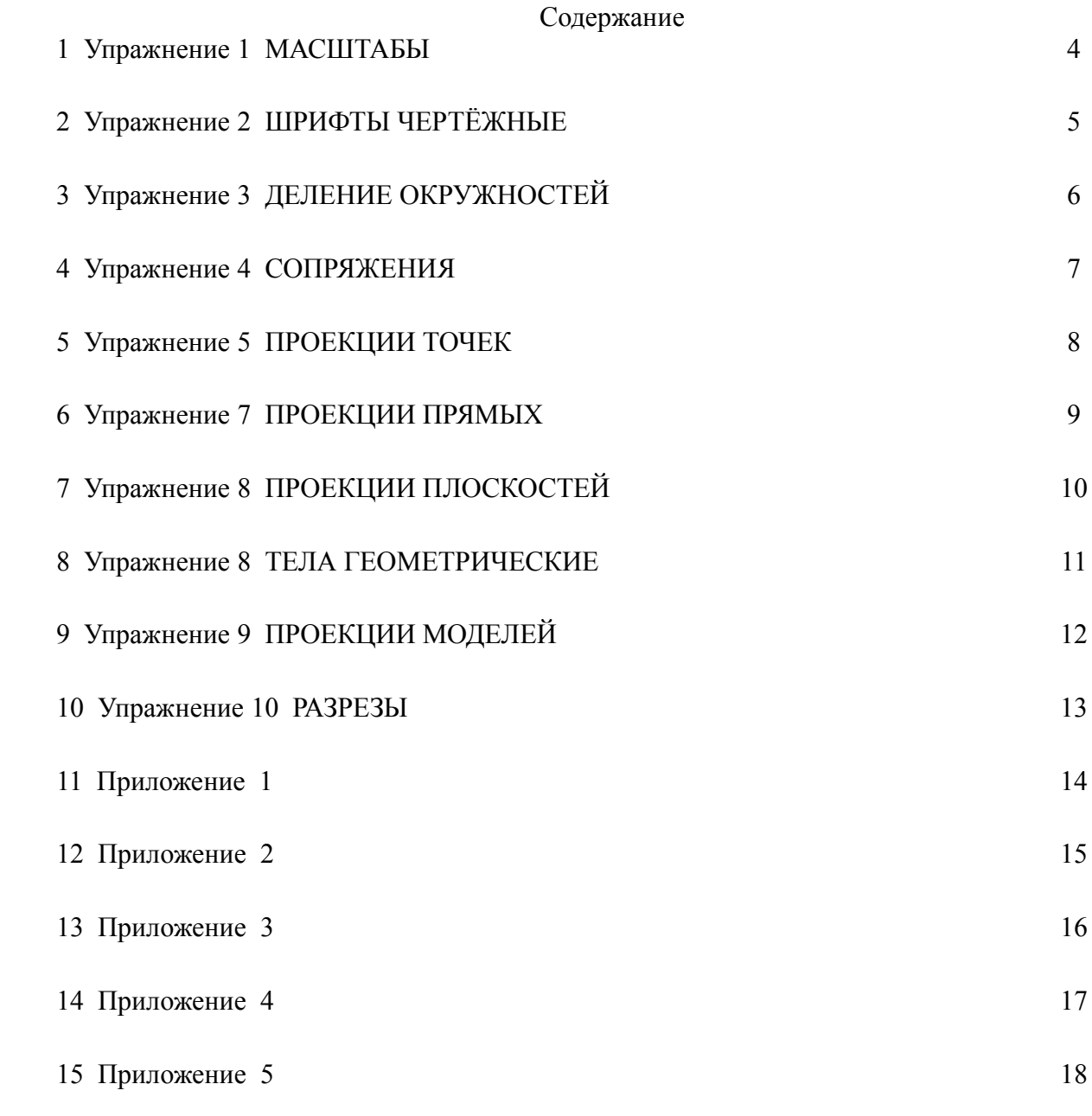

### Упражнение 1 МАСШТАБЫ

Вычертить в предложенных масштабах:

-квадрат со сторонами 30 мм в масштабах: 1:1; 1:4; 2:1;

-окружность диаметром 6мм в масштабах: 1:1; 2:1; 10:1.

 Нанести размеры и масштабы. Примеры приведены для квадрата со сторонами 20мм и окружности диаметром7мм.

 $2:1$ 10:1 Ø

### Упражнение 2 ШРИФТЫ ЧЕРТЕЖНЫЕ

Заполнить основную надпись шрифтом 7 А с сеткой: - **обозначение чертежа:** *ИГ.ГР. 150208.№ГР. №ВАР. 01 ИГ.ГР. 220206..№ГР. №ВАР. 01*

Обозначение чертежа содержит абривиатуру

ИГ -инженерная графика

ГР- графическая работа

,номера специальностей:

**-150208** Технология машиностроения;

**-220206**Сварочное производство;

 **-**номер группы: гр. 488

-номер варианта 15

-номер работы **01**

- -**название чертежа : Линии чертежа**

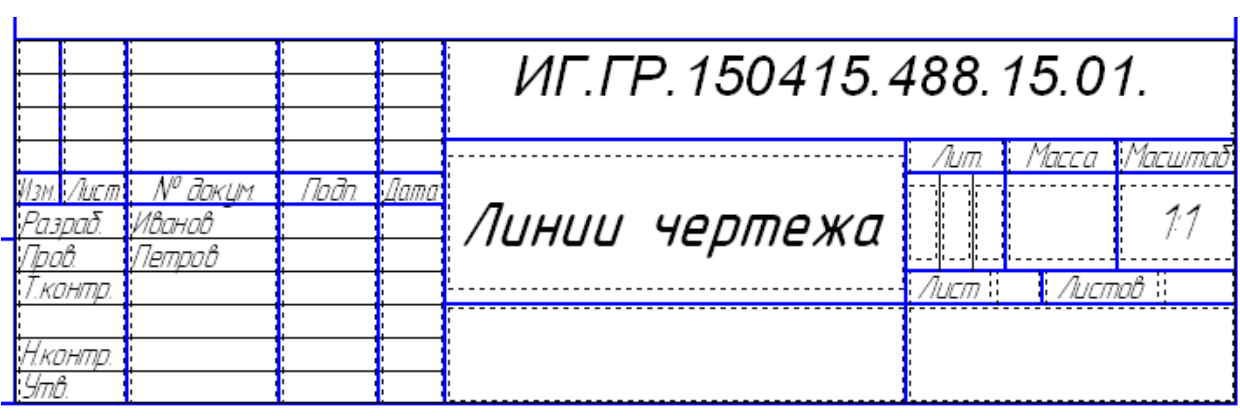

### Упражнение 3 ДЕЛЕНИЕ ОКРУЖНОСТЕЙ

Вычертить контур детали,содержащий 6 отверстий диаметром 10мм,равномерно расположенных по окружности(проведенной штрих-пунктирной линией) диаметром 60 мм. Нанести размеры.

Пример приведен для контура детали содержащей 4 отверстия диаметром 6мм, равномерно расположенных по окружности диаметром 40мм.

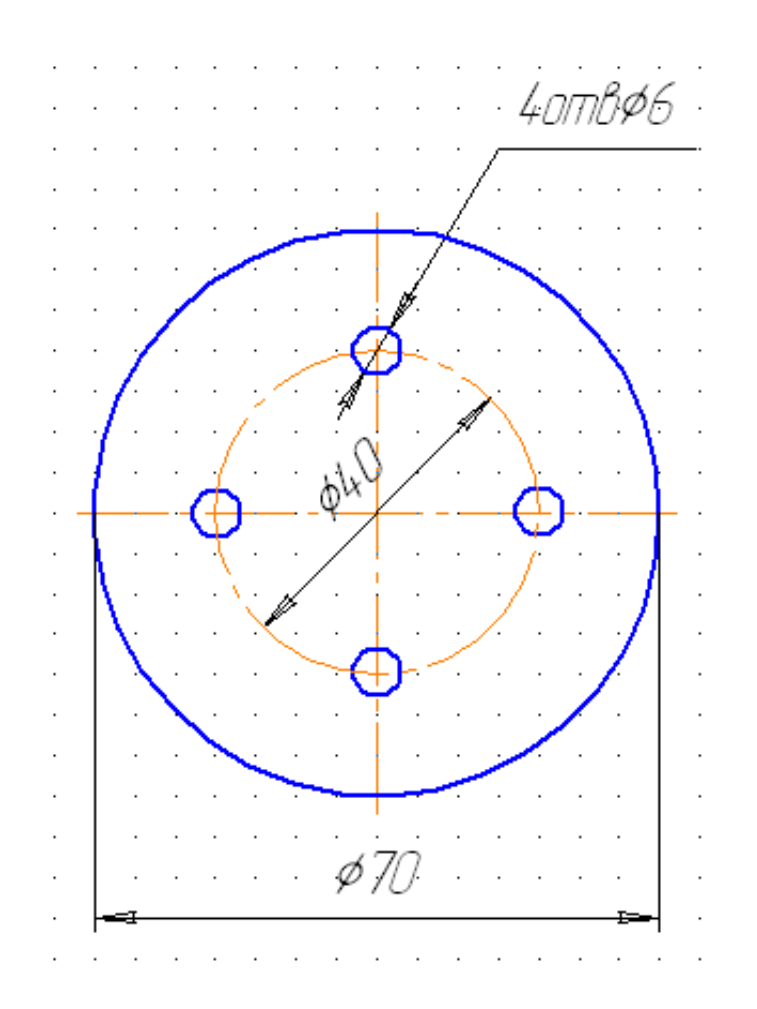

### Упражнение 4 СОПРЯЖЕНИЯ

 Вычертить контур детали содержащий: -наружное сопряжение двух дуг радиусом 30мм; -сопряжение острого угла радиусом10мм; -сопряжение прямого угла радиусом 20мм. Линии построения оставить.Нанести размеры.

Пример выполнения контура детали:

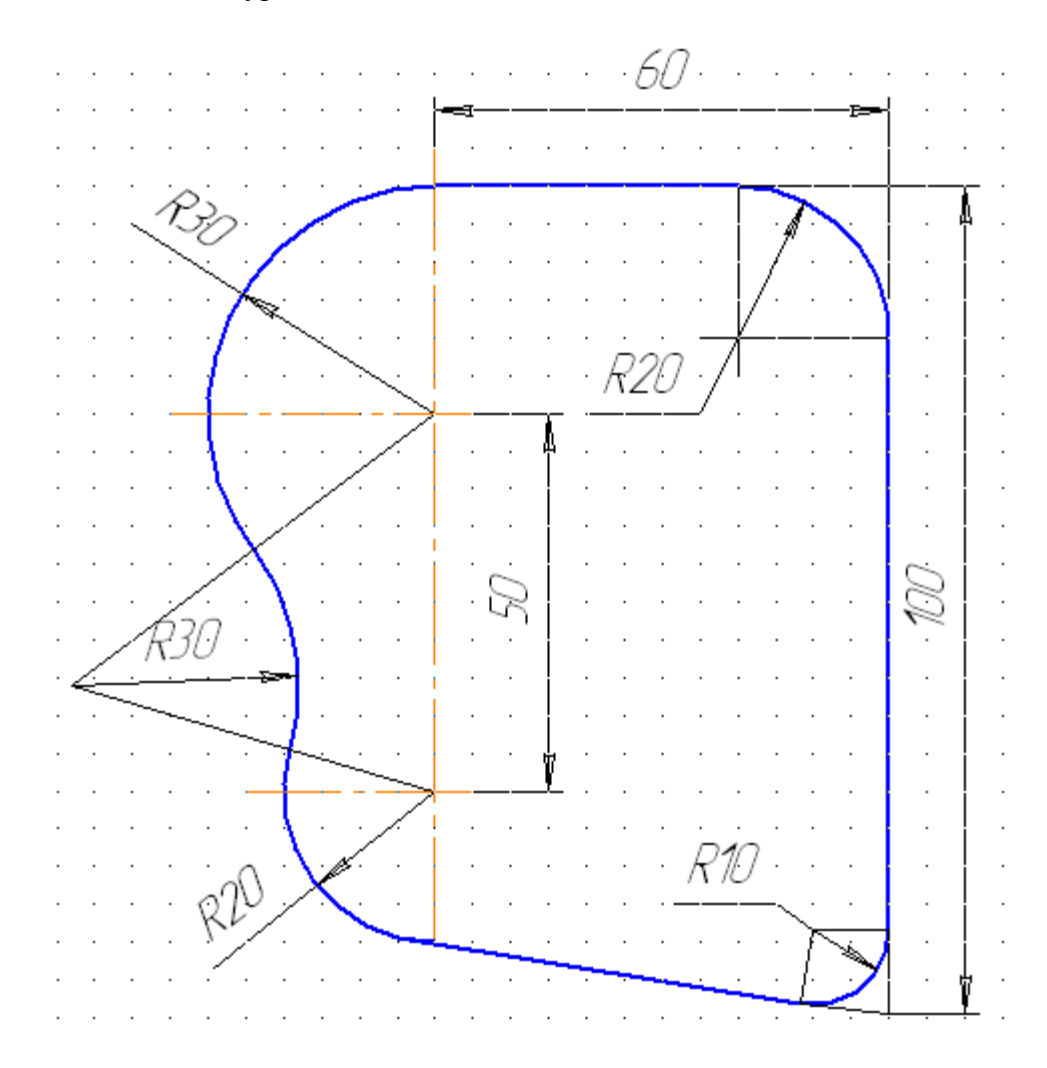

### Упражнение 5 ПРОЕКЦИИ ТОЧЕК

 Построить комплексные чертежи шести точек, по две на одной системе координат(координаты даны в приложении 1).

 Дать определение местоположению точек в пространстве трехгранного угла. Примеры построений:

W  $\mathcal{Q}''$ Ζ V a′. i.  $\mathcal{L}^{\text{max}}$  $\overline{a}$ i.  $\overline{a}$ Точки А и В. находятся. В .  $\overline{a}$ Å  $\beta$ пространстве трёхгранного . Ц2ла (обшее положение) X ĥ  $H^{\mathcal{A}}$ Z.  $\ell$ Точка С находится на фронтальнои плоскости проекций а 'n C i. . Тачка D. находится на профильной  $\overline{a}$ плоскости проекций . ñ 2 W Точка Е ורוח חוז א־וחוו\חוז\ה L  $\boldsymbol{\varrho}$  $\cdot$  / Е .Точка F находится на оси ОZ  $\overline{\nu}$  $\overline{\phantom{a}}$ 

### Упражнение 6 ПРОЕКЦИИ ПРЯМЫХ

 Выполнить комплексные чертежи трех отрезков прямой. (координаты даны в приложении 2).

 Дать названия отрезкам взависимости от местоположения в пространстве трехгранного угла.

Примеры построений:V .a'=b b α .W  $\ddot{\phantom{a}}$  $\overline{a}$  $\overline{a}$ *ФППНППЛЬ* проецирующая  $\ddot{\phantom{a}}$  $\ddot{\phantom{a}}$  $\ddot{\phantom{a}}$ X N  $\mathcal{Q}$  $\overline{\phantom{a}}$  $\cdot$ H  $\cdot$ b V Ø Z Ĺ Ĺ .O  $\overline{\phantom{a}}$  $\ddot{\phantom{a}}$  $\ddot{\phantom{a}}$  $\ddot{\phantom{a}}$ .<br>X гооизонталь у l, ÷,  $\overline{a}$  $\overline{a}$  $\ddot{\phantom{a}}$  $\overline{\phantom{a}}$ Ĺ  $\overline{a}$ .d γ. -7 £υ  $\varrho$  $\epsilon$ £ прямая одще. 20 Х . ПОЛОЖРНИЯ у . е  $\cdot$ H $\cdot$ 

# Упражнение 7 ПРОЕКЦИИ ПЛОСКОСТЕЙ

 Выполнить комплексные чертежи трех плоскостей,дать им названия взависимости от местоположения в пространстве трехгранного угла (координаты даны в приложении 3) Примеры построений

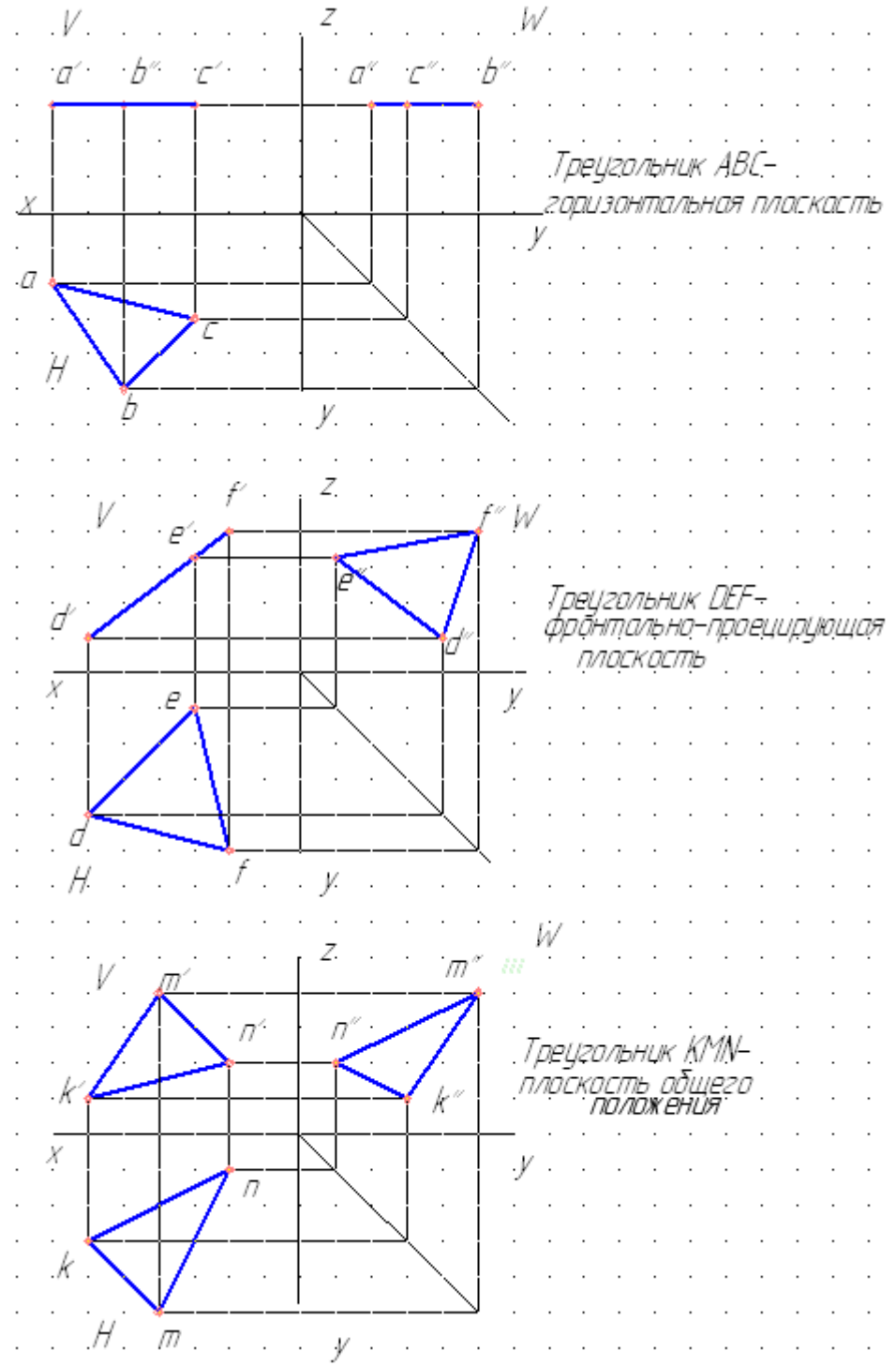

# Упражнение 8 ТЕЛА ГЕОМЕТРИЧЕСКИЕ

 Построить комплексные чертежи четырех геометрических тел (пирамиды,призмы,цилиндра и конуса).Диаметры основания тел-24мм,высоты-40мм.

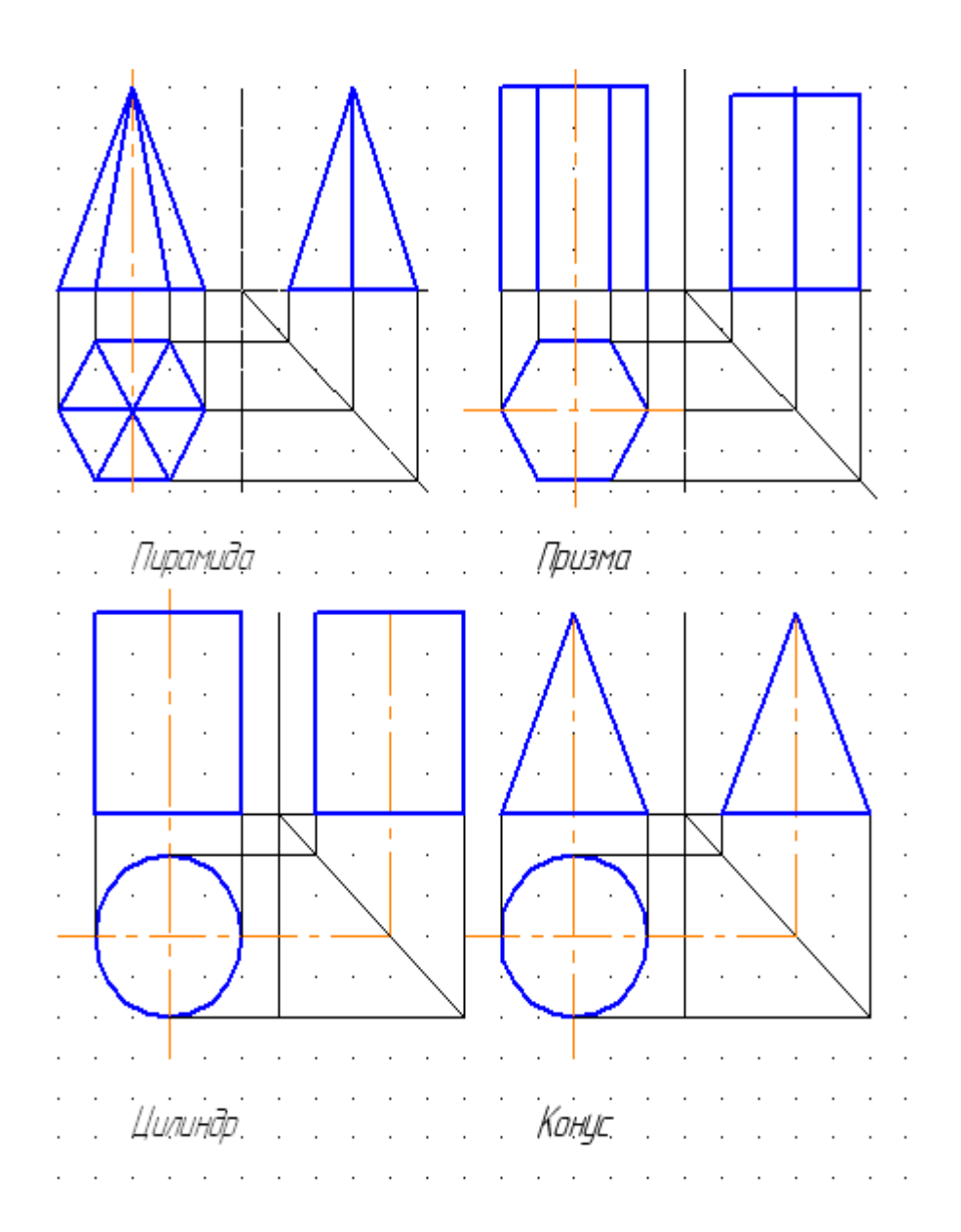

### Примеры построений

# Упражнение 9 ПРОЕКЦИИ МОДЕЛЕЙ

 По двум заданным проекциям модели построить недостающую. Равномерно по трем проекциям распределить размеры.

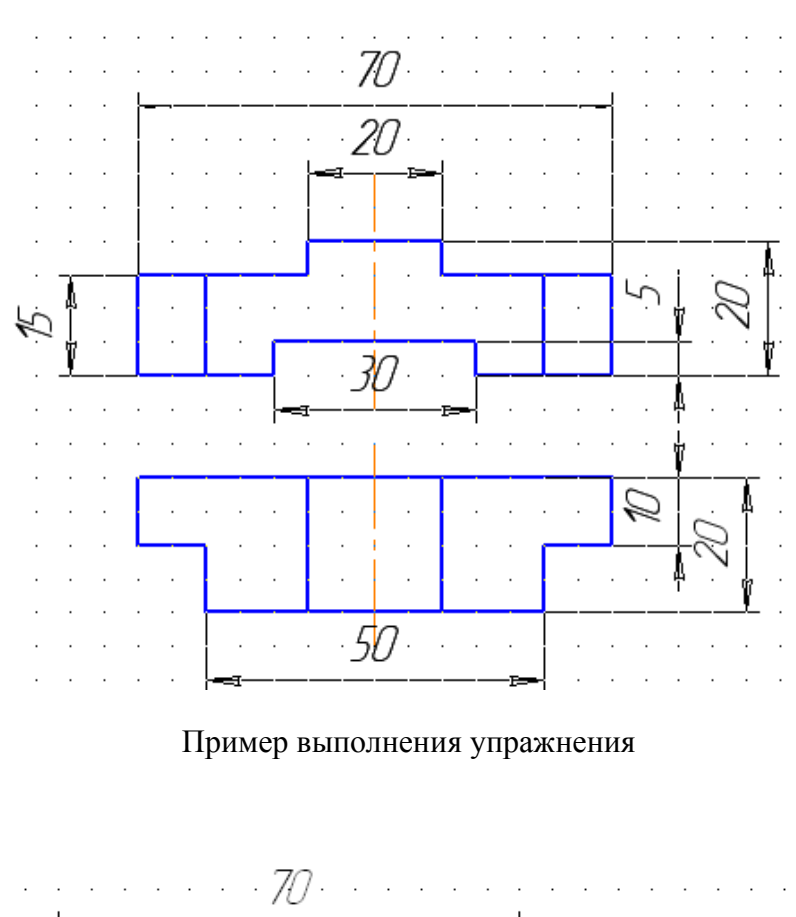

20 Ŀ  $\ddot{\phantom{0}}$  $\ddot{\phantom{a}}$  $\ddot{\phantom{a}}$  $\overline{a}$ Q 50

Упражнение 10 РАЗРЕЗЫ

Дано:

Перечертить два вида. На главном виде выполнить фронтальный разрез. Нанести размеры (исходные данные в приложении 5).

Дано:

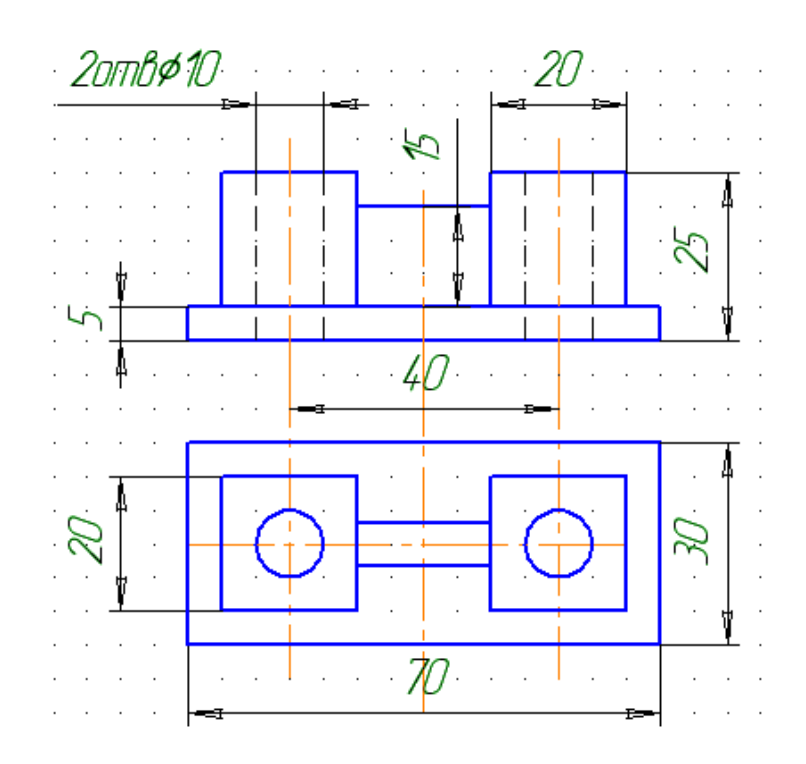

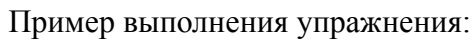

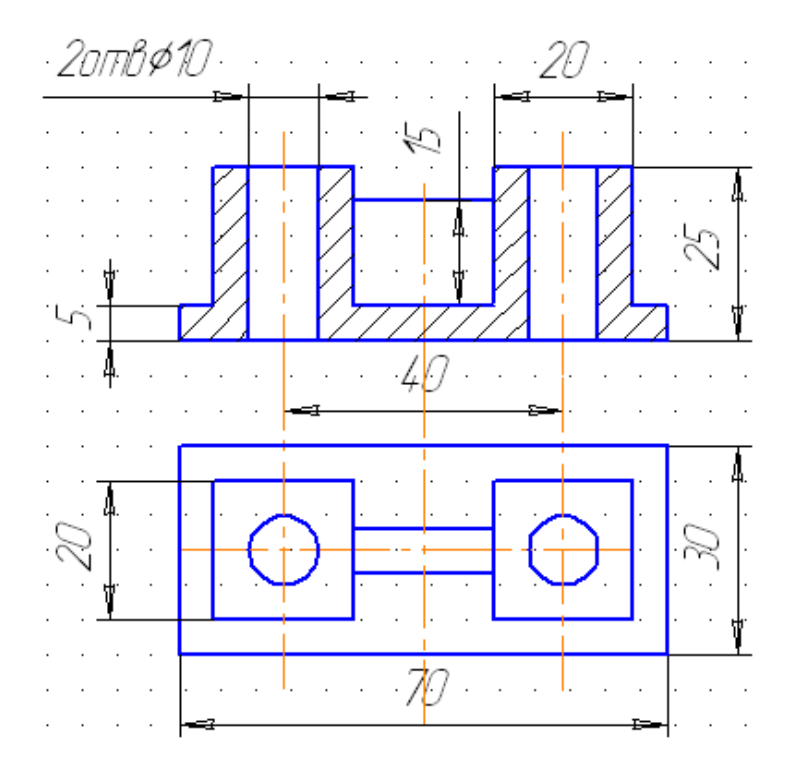

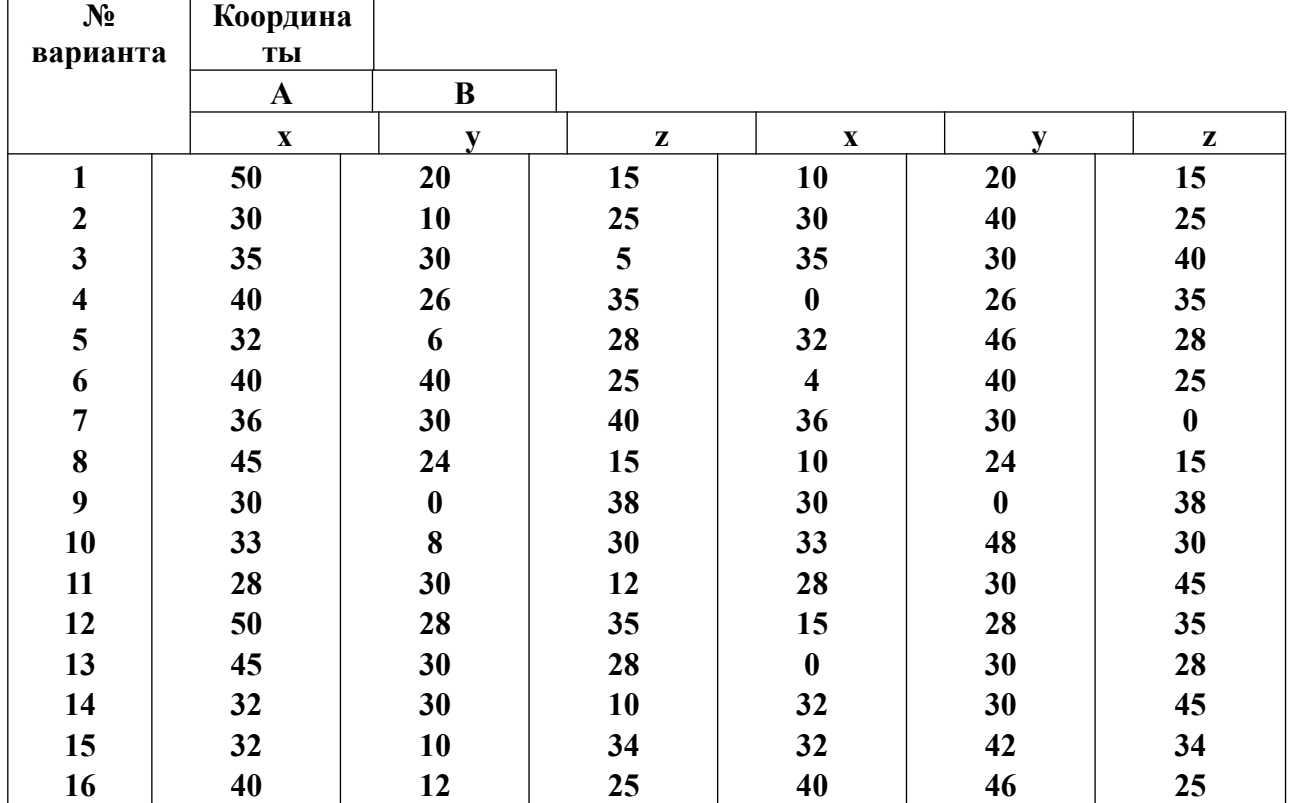

#### Приложение 1 На первой системе координат

 $\mathsf{r}$ 

 $\mathsf{r}$ 

#### На второй системе координат

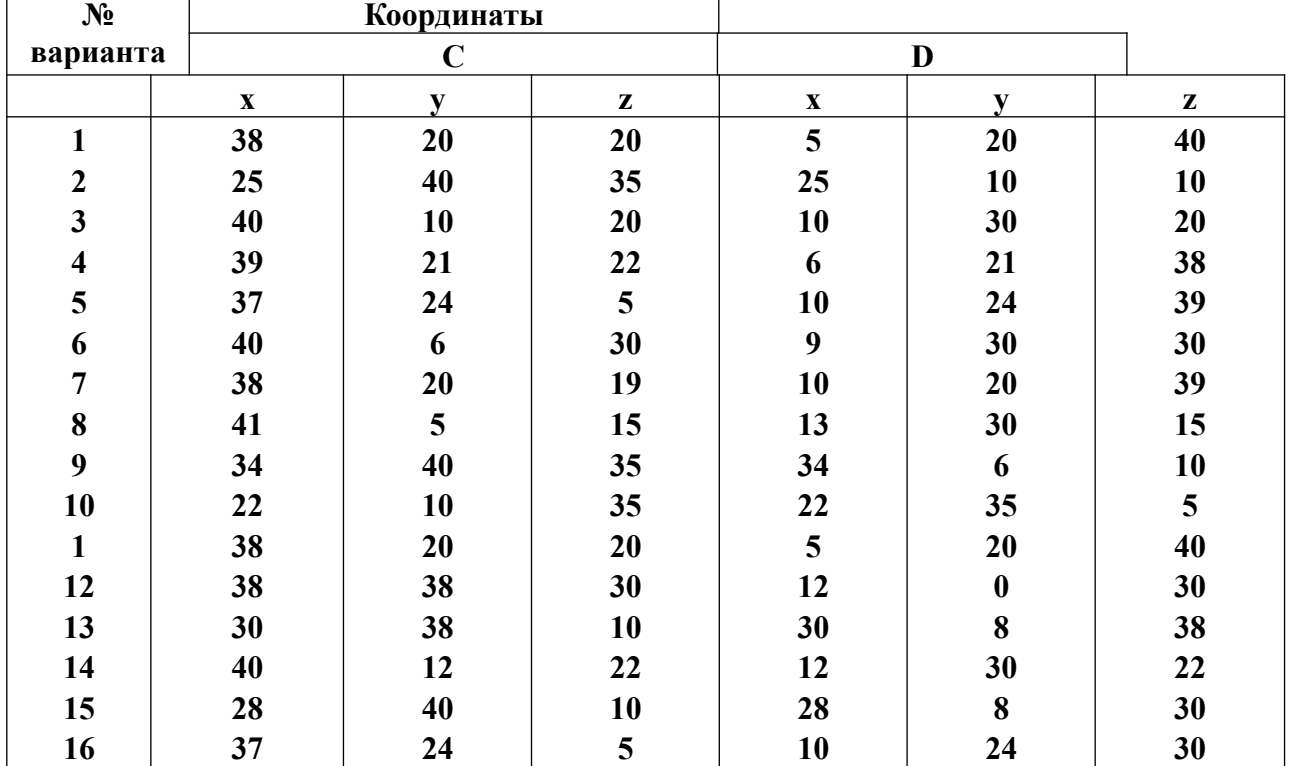

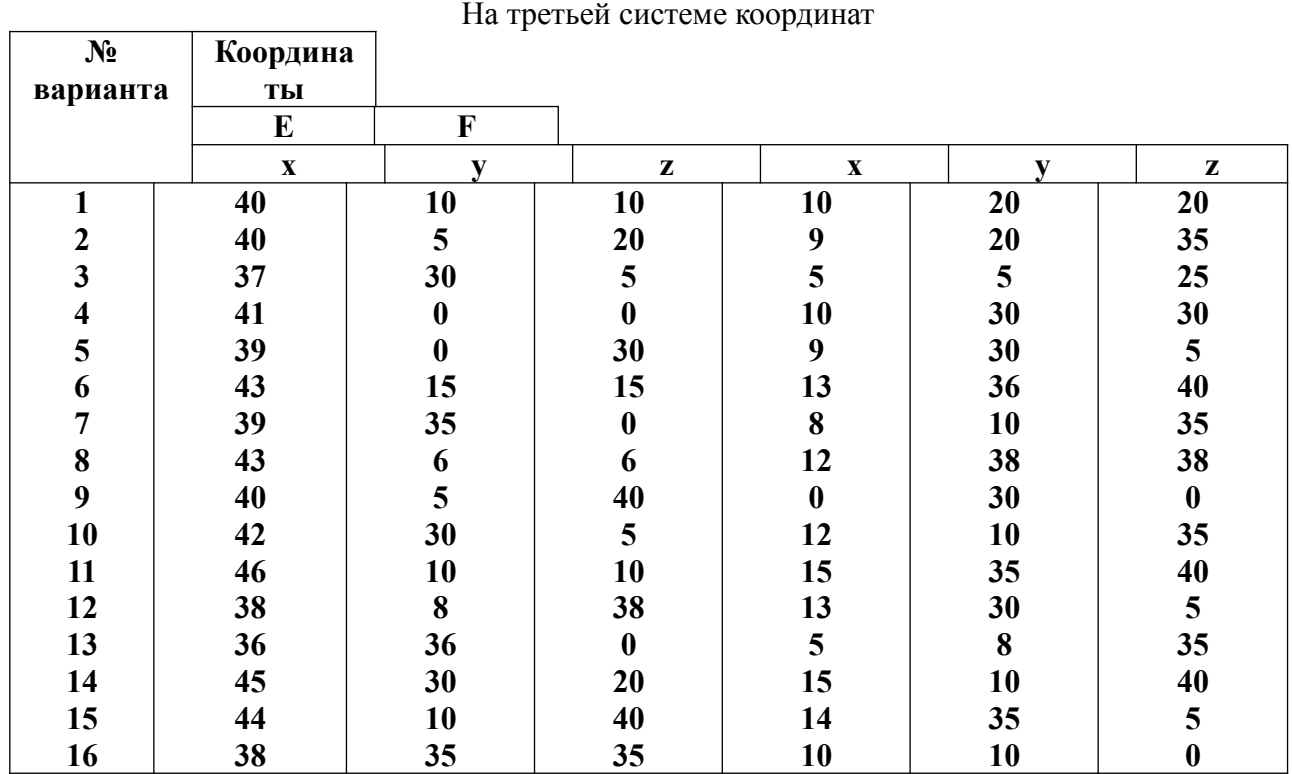

На третьей системе координат

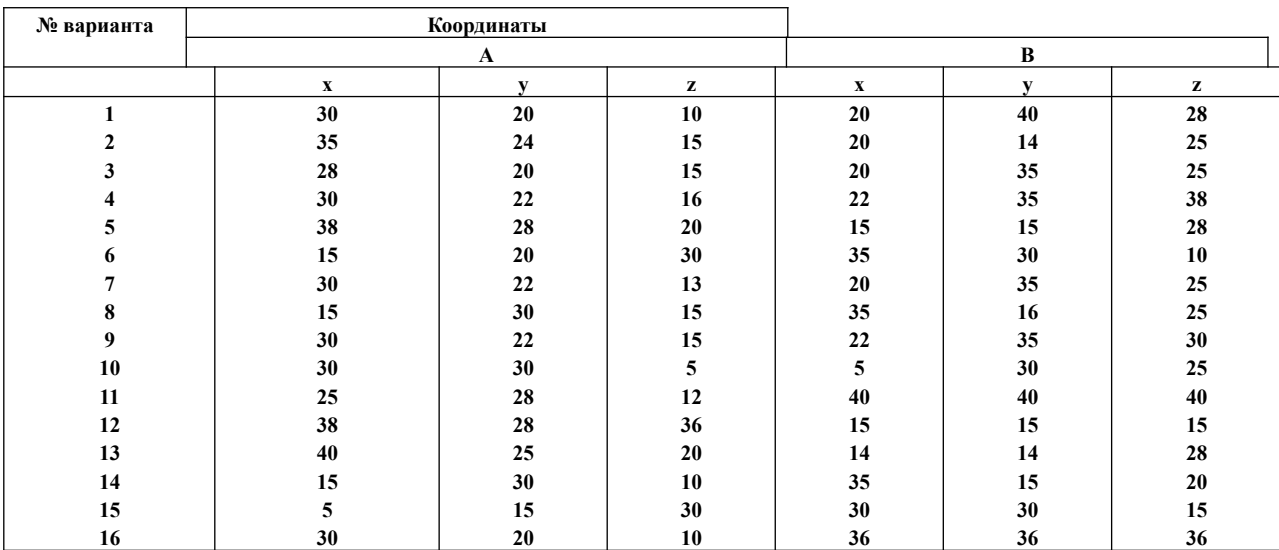

### Приложение 2 На первой системе координат

# На второй системе координат

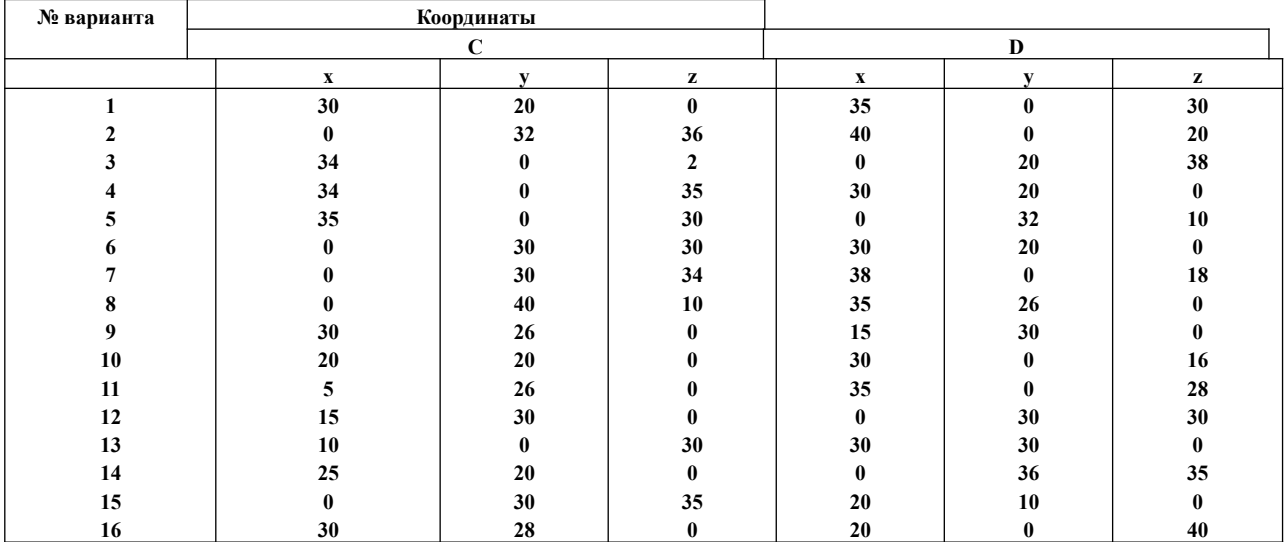

# На третьей системе координат

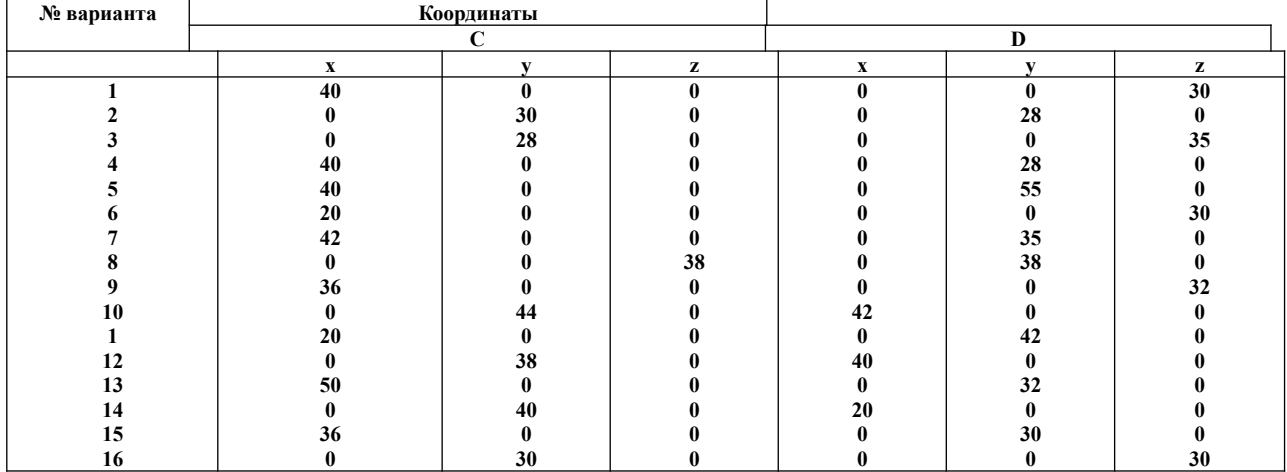

# Приложение 3

На первой системе координат

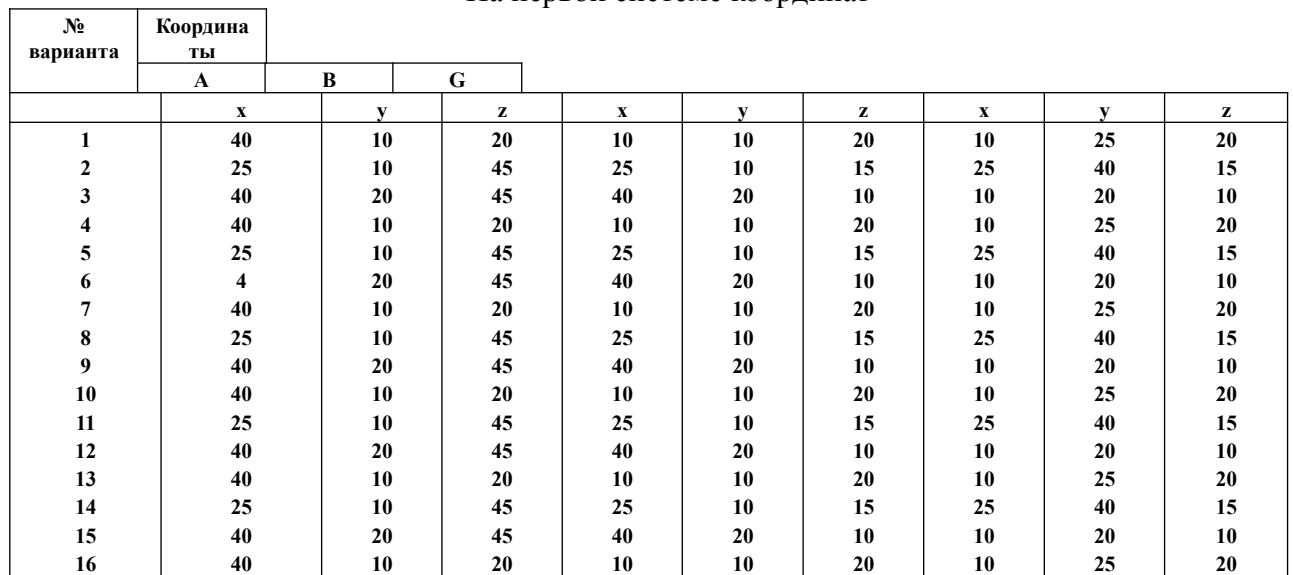

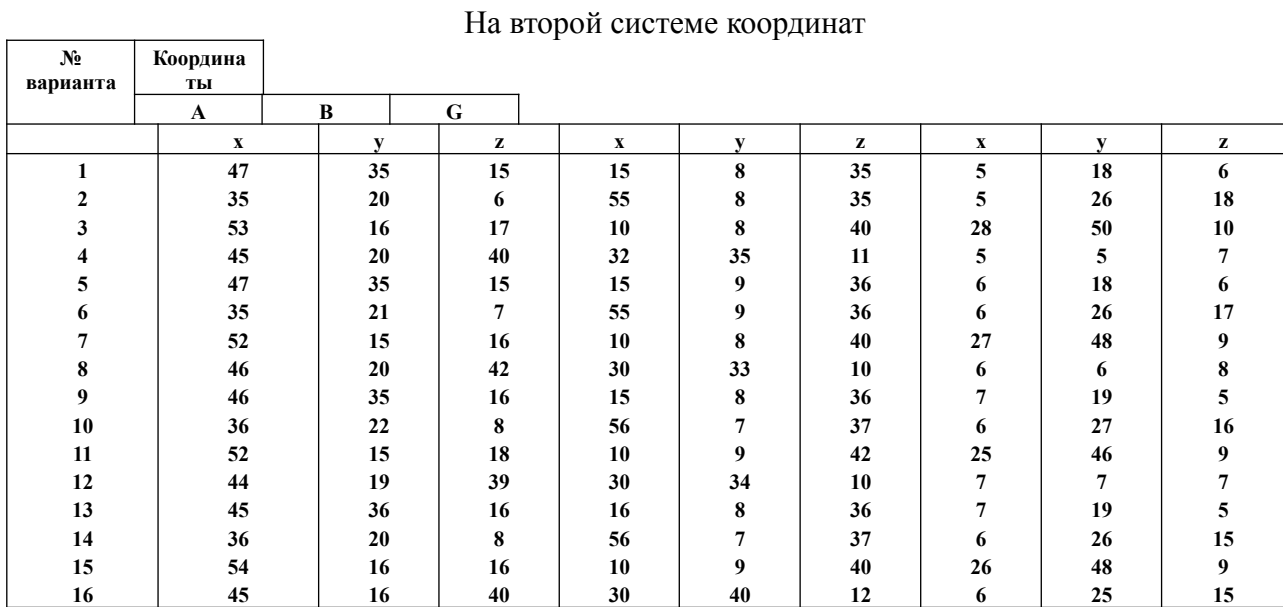

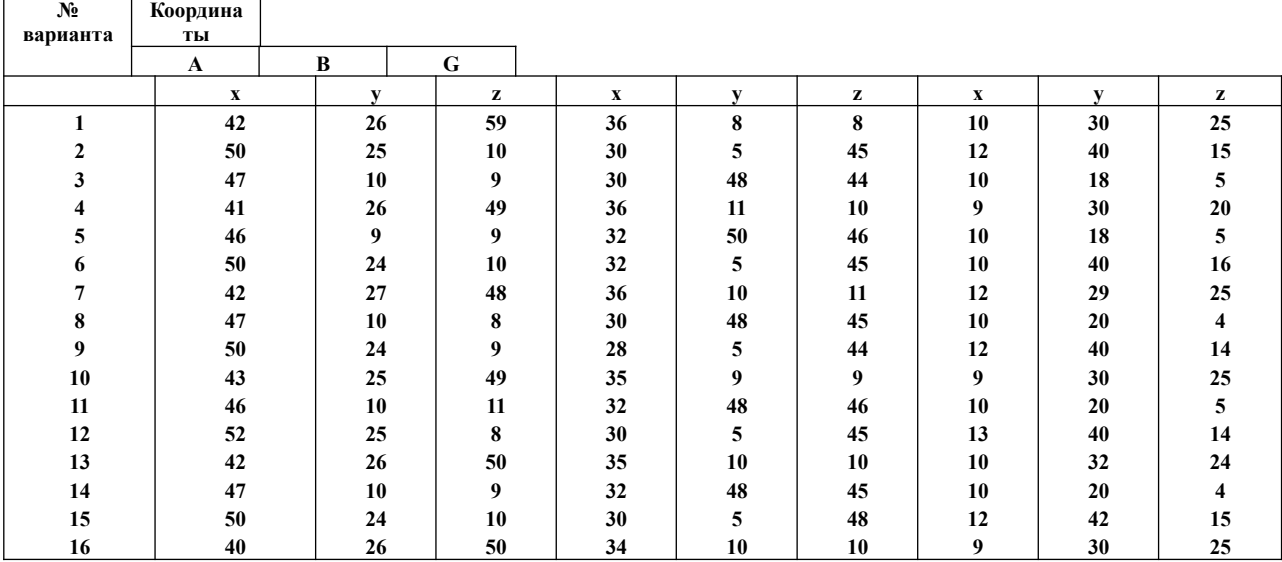

### На третьей системе координат

#### Банк заданий. Таблица 2 – Банк заданий

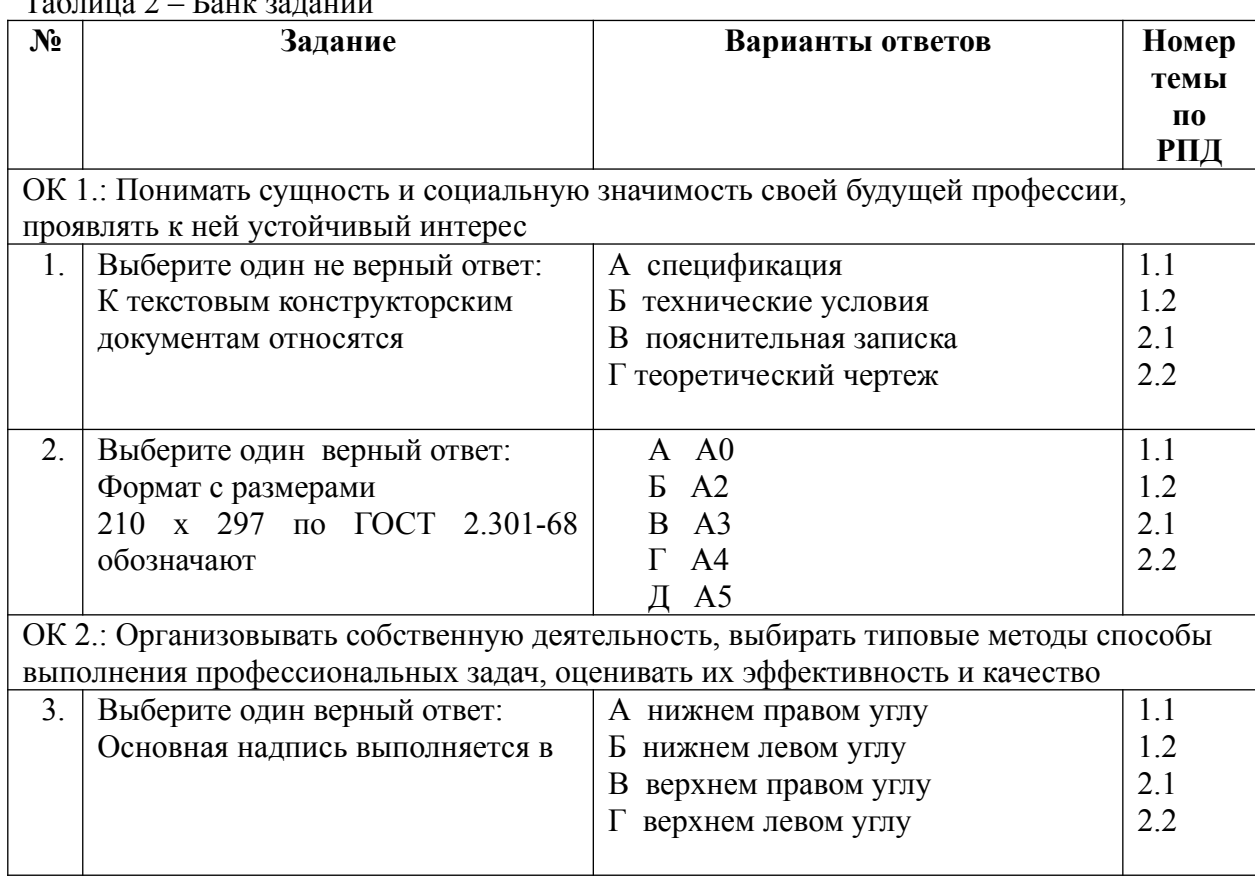

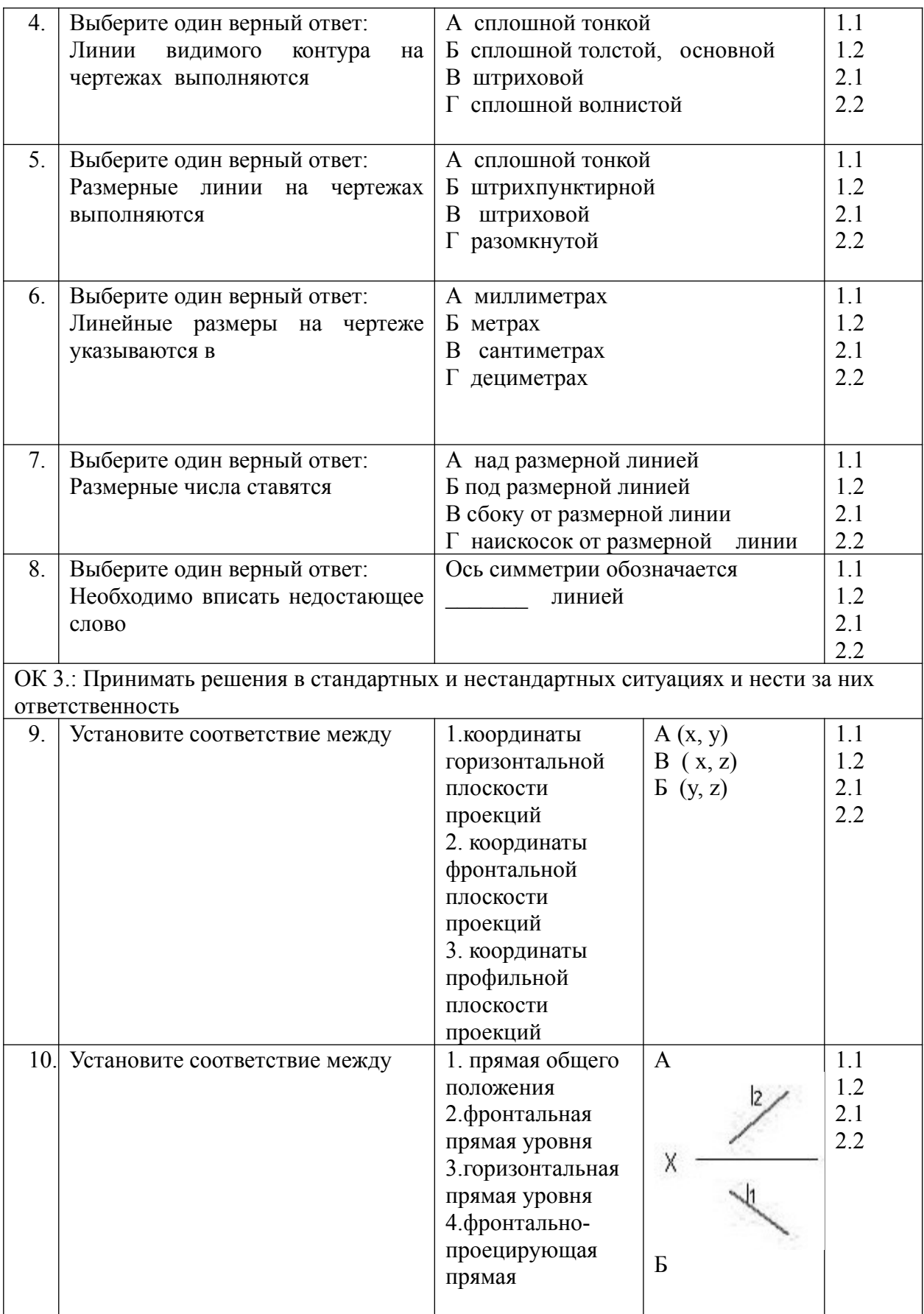

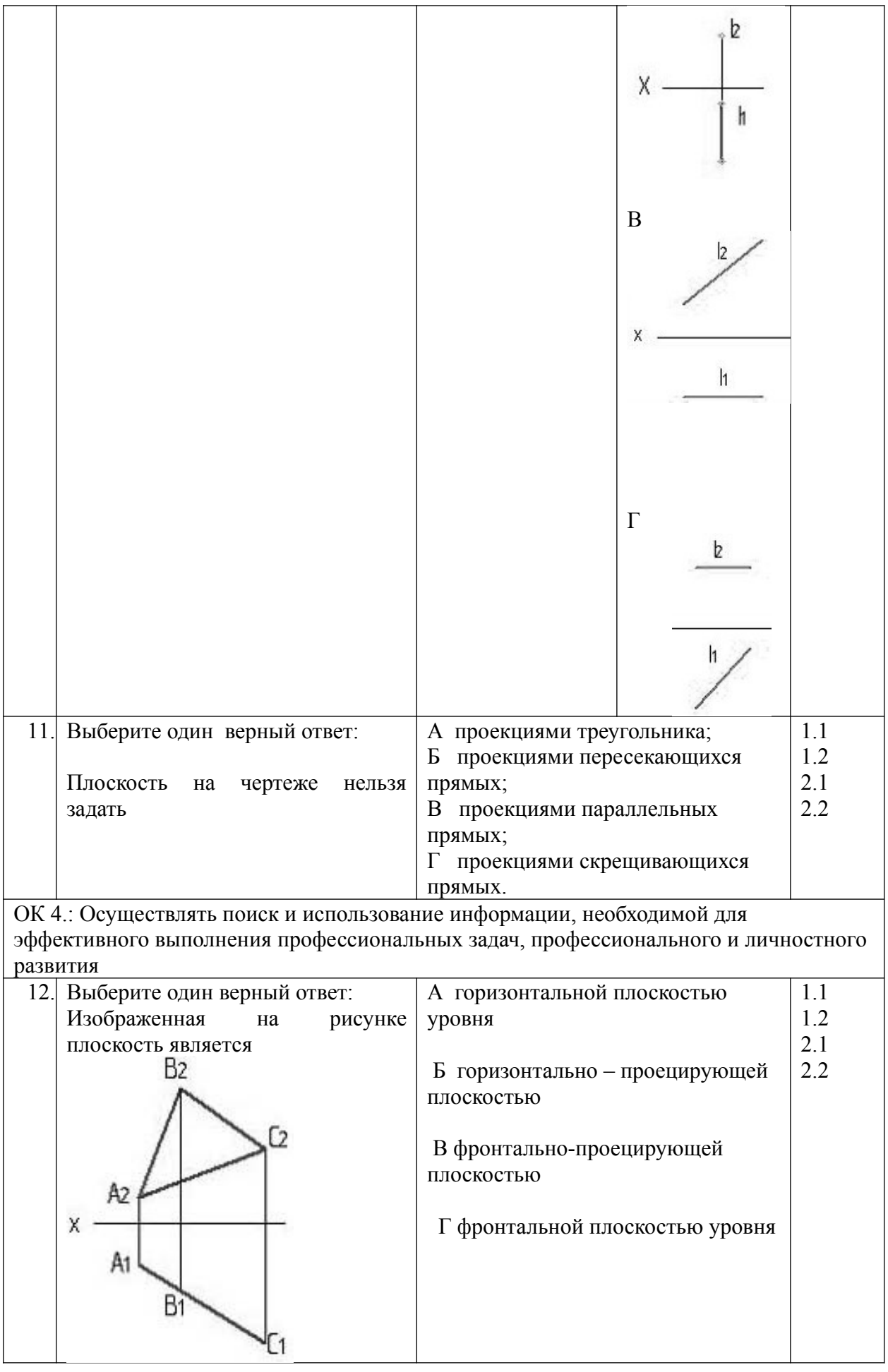

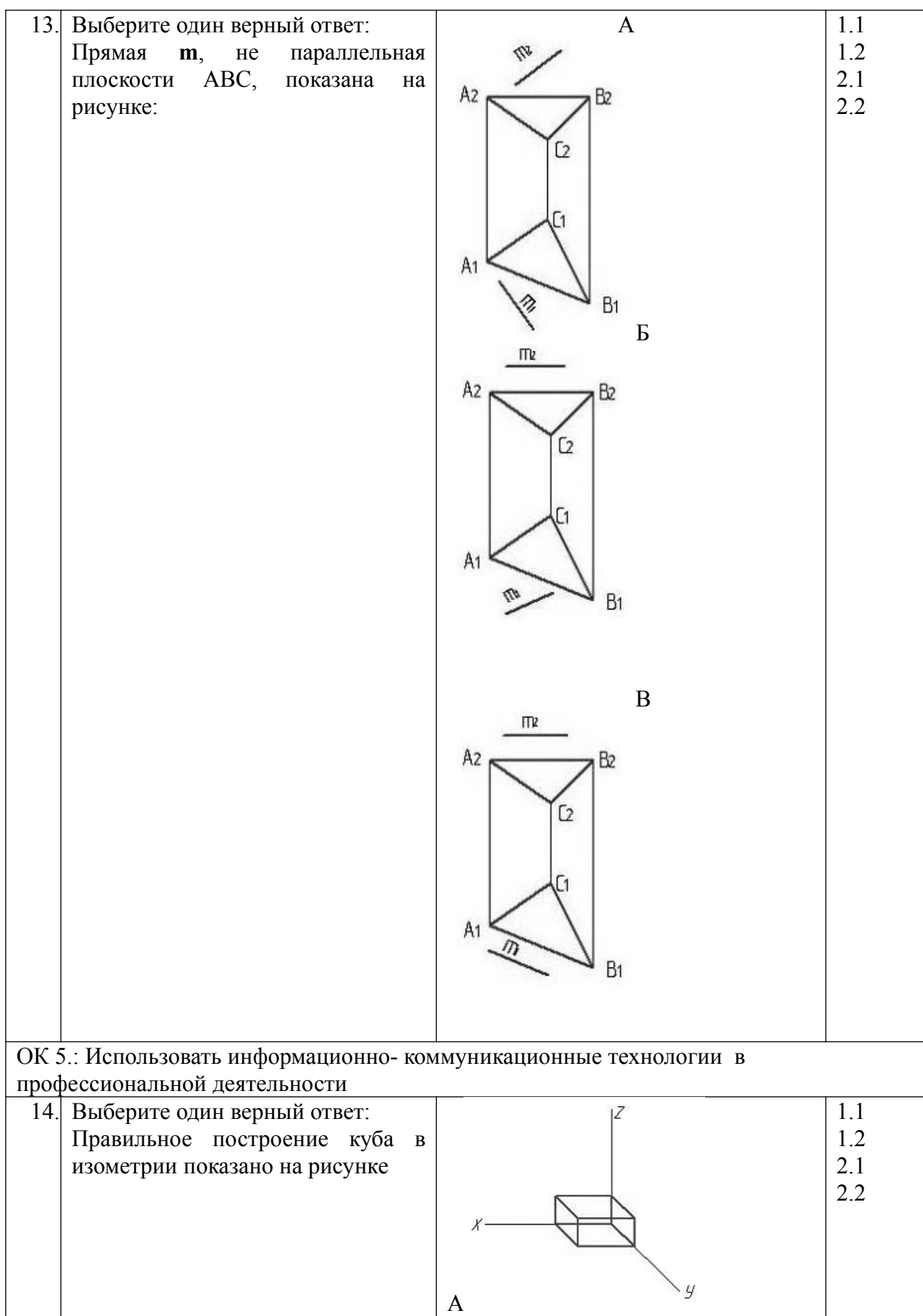

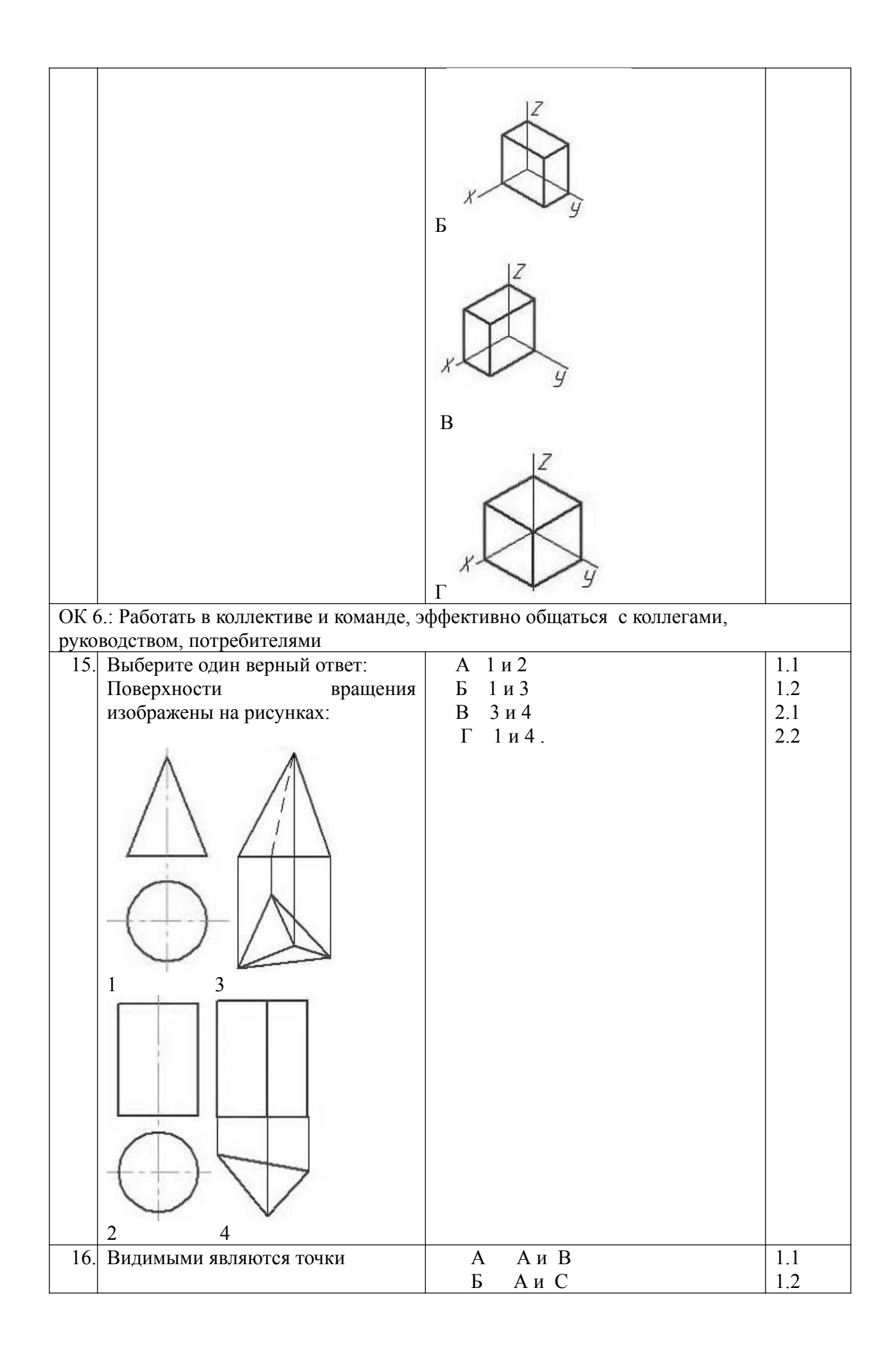

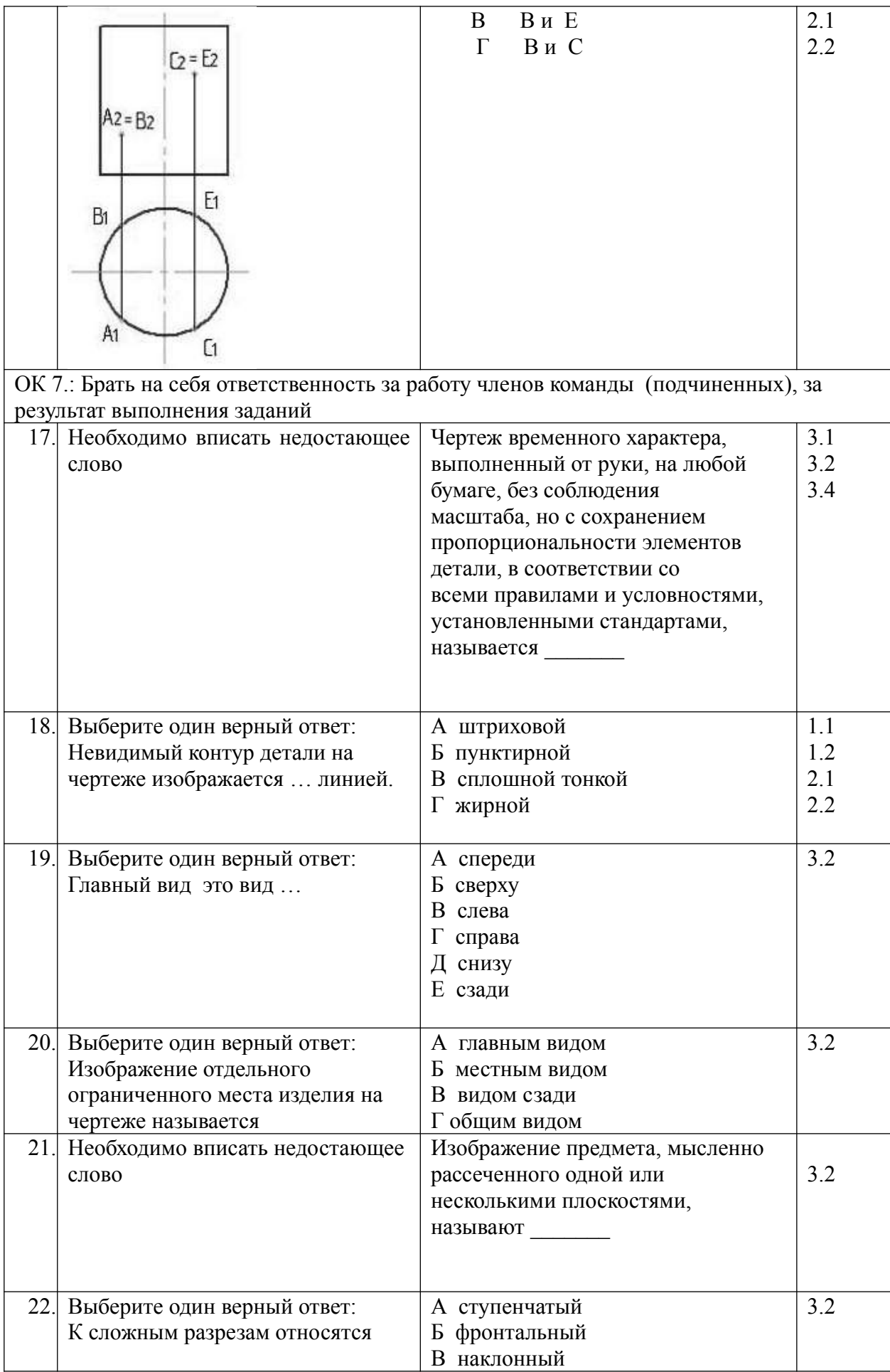

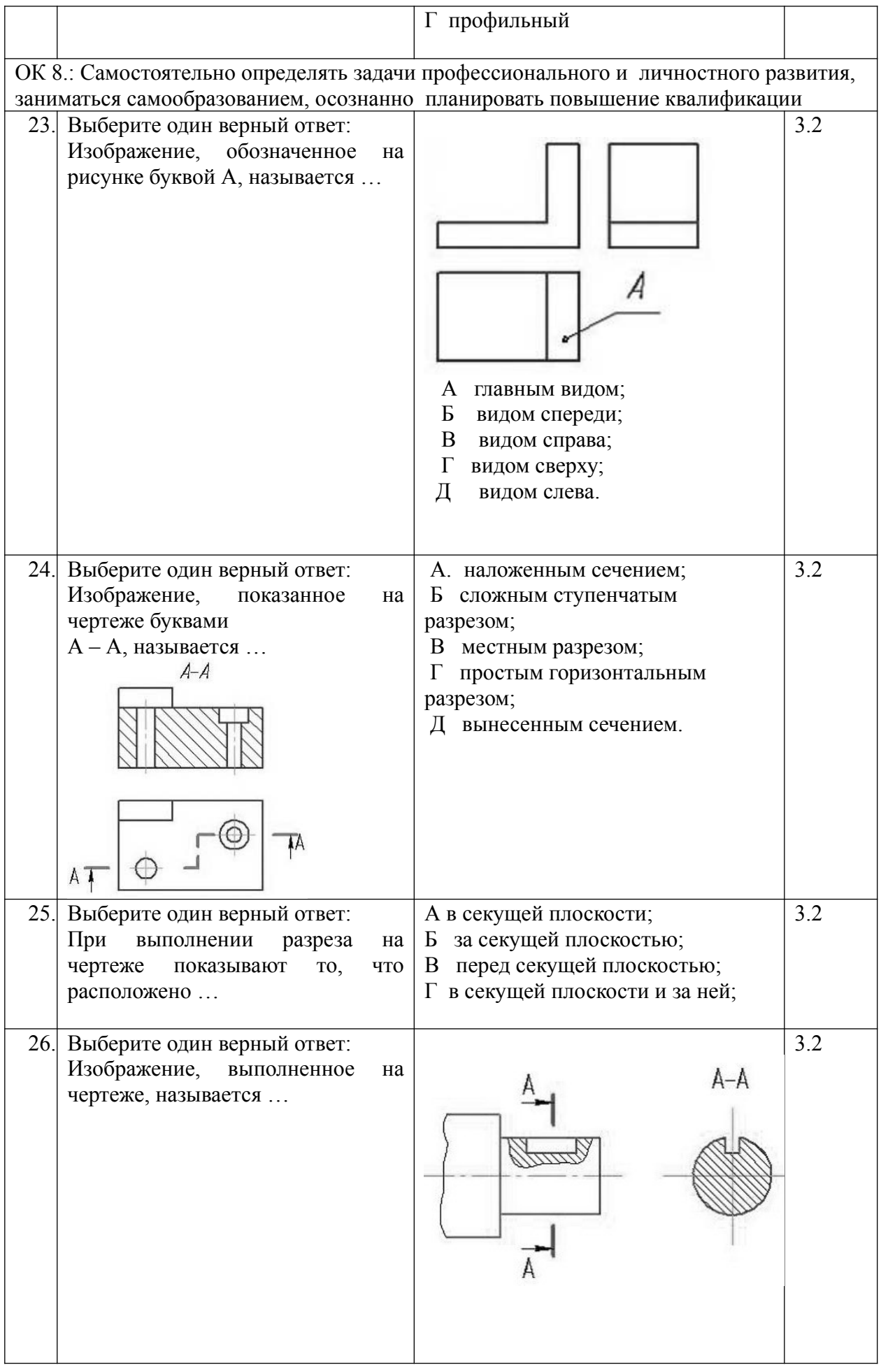

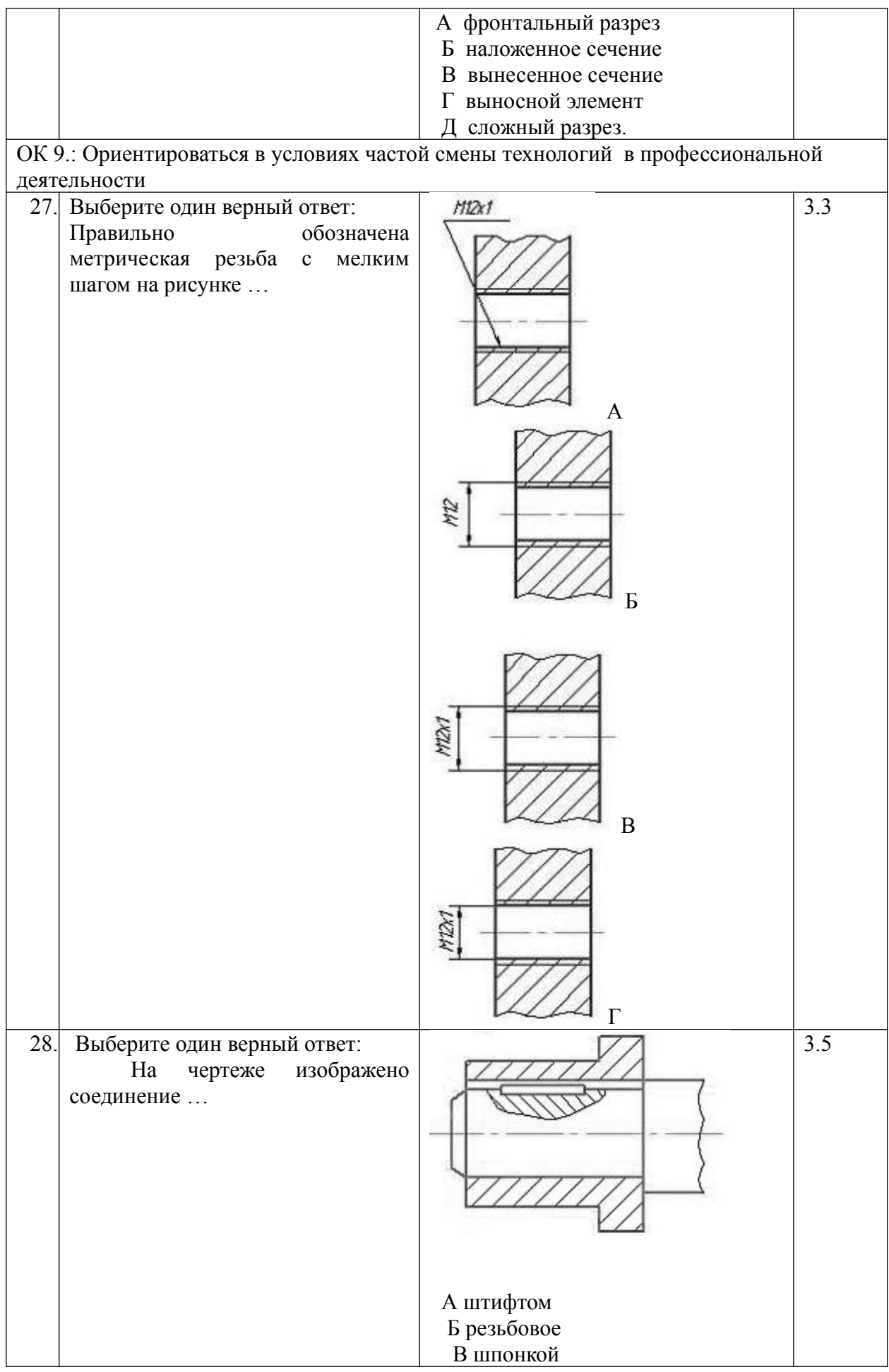

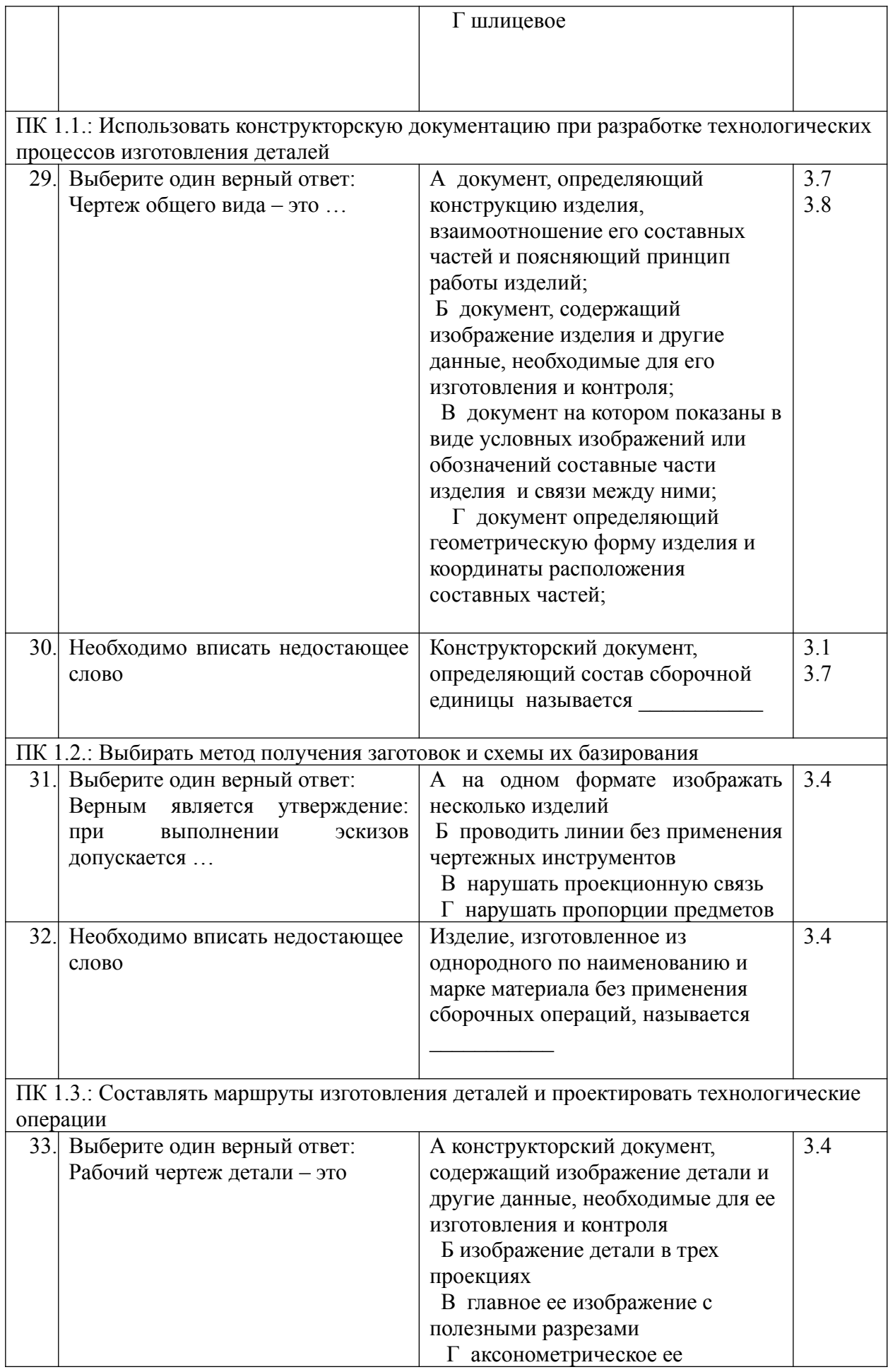

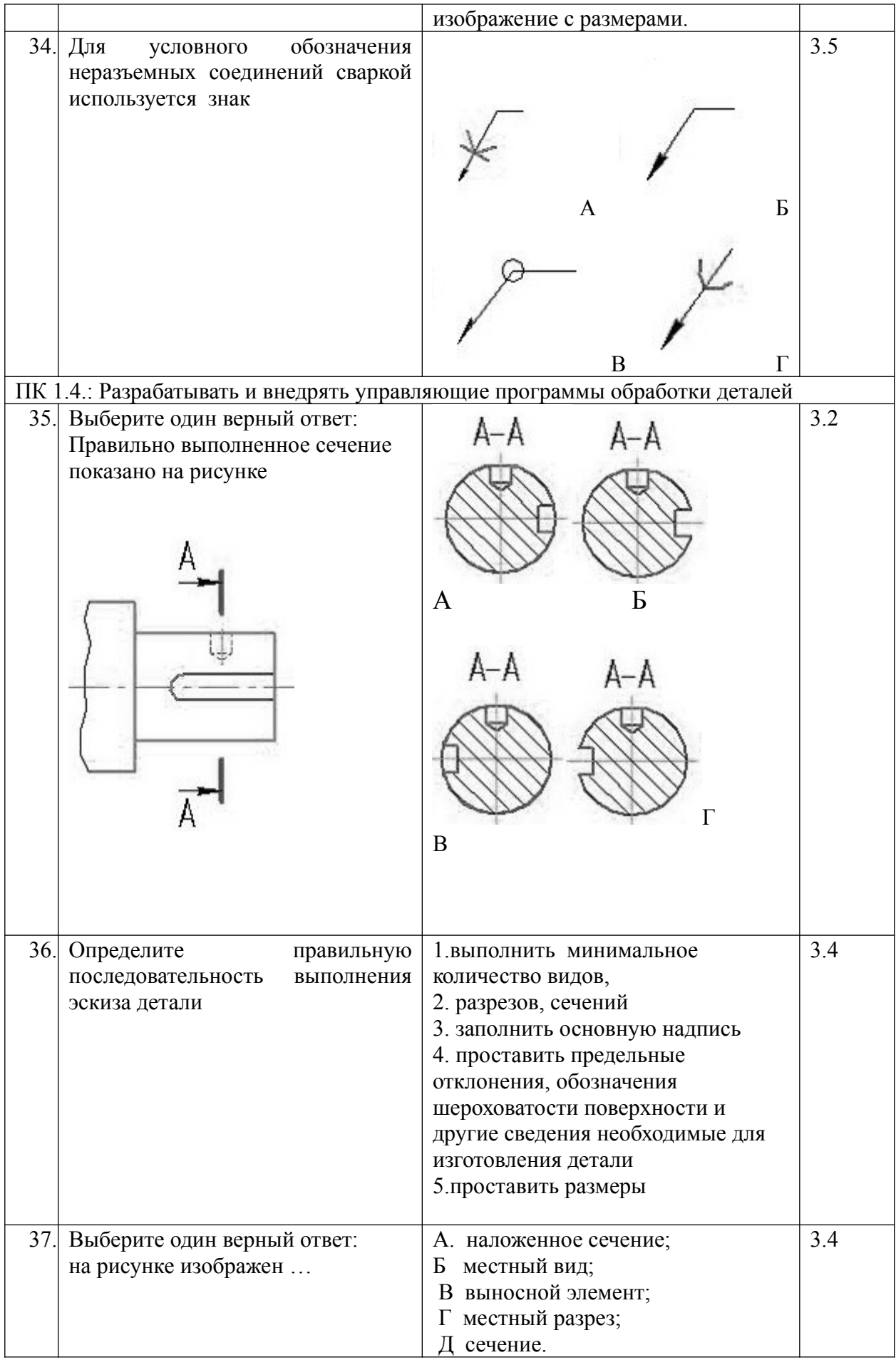

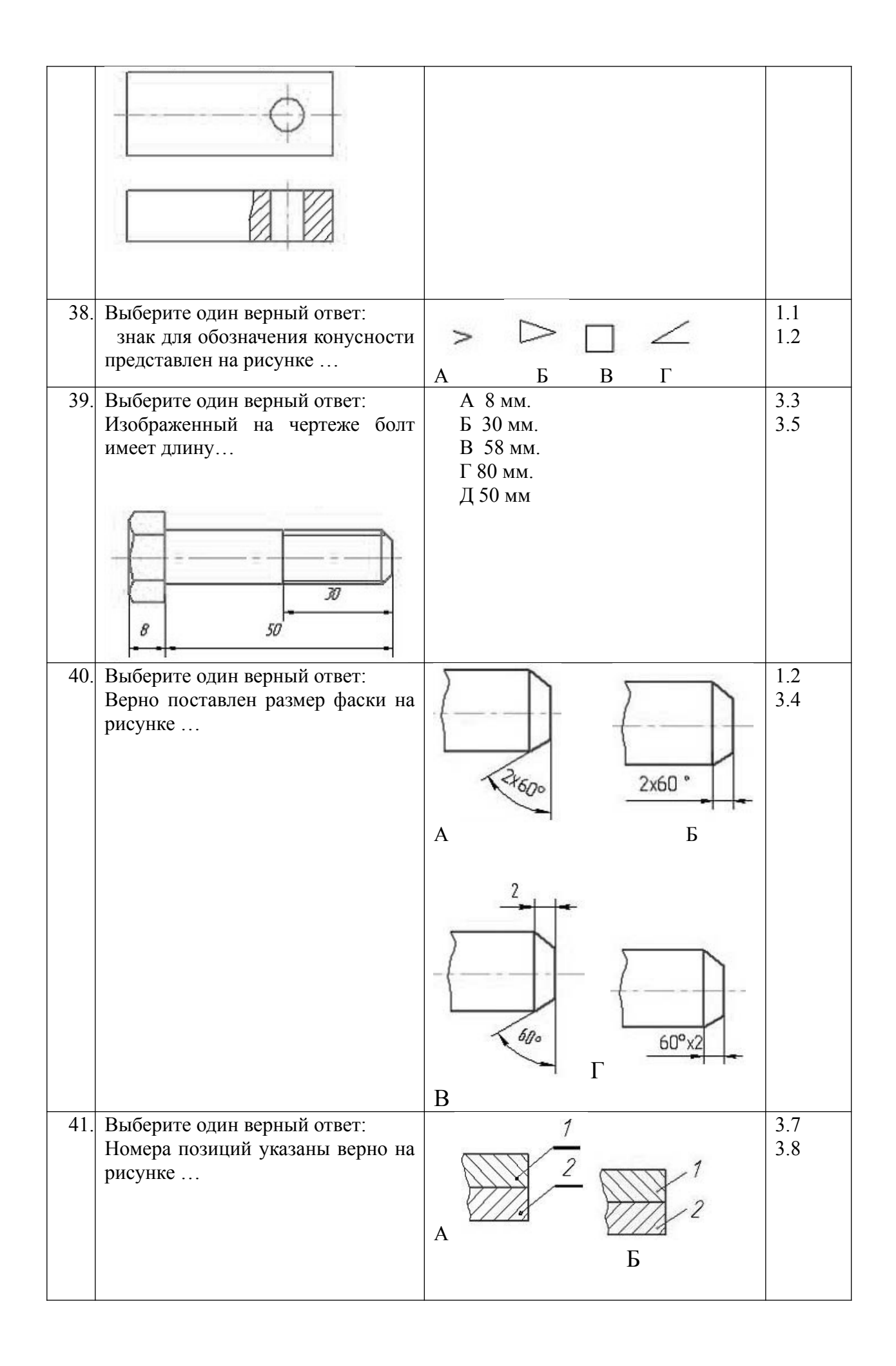

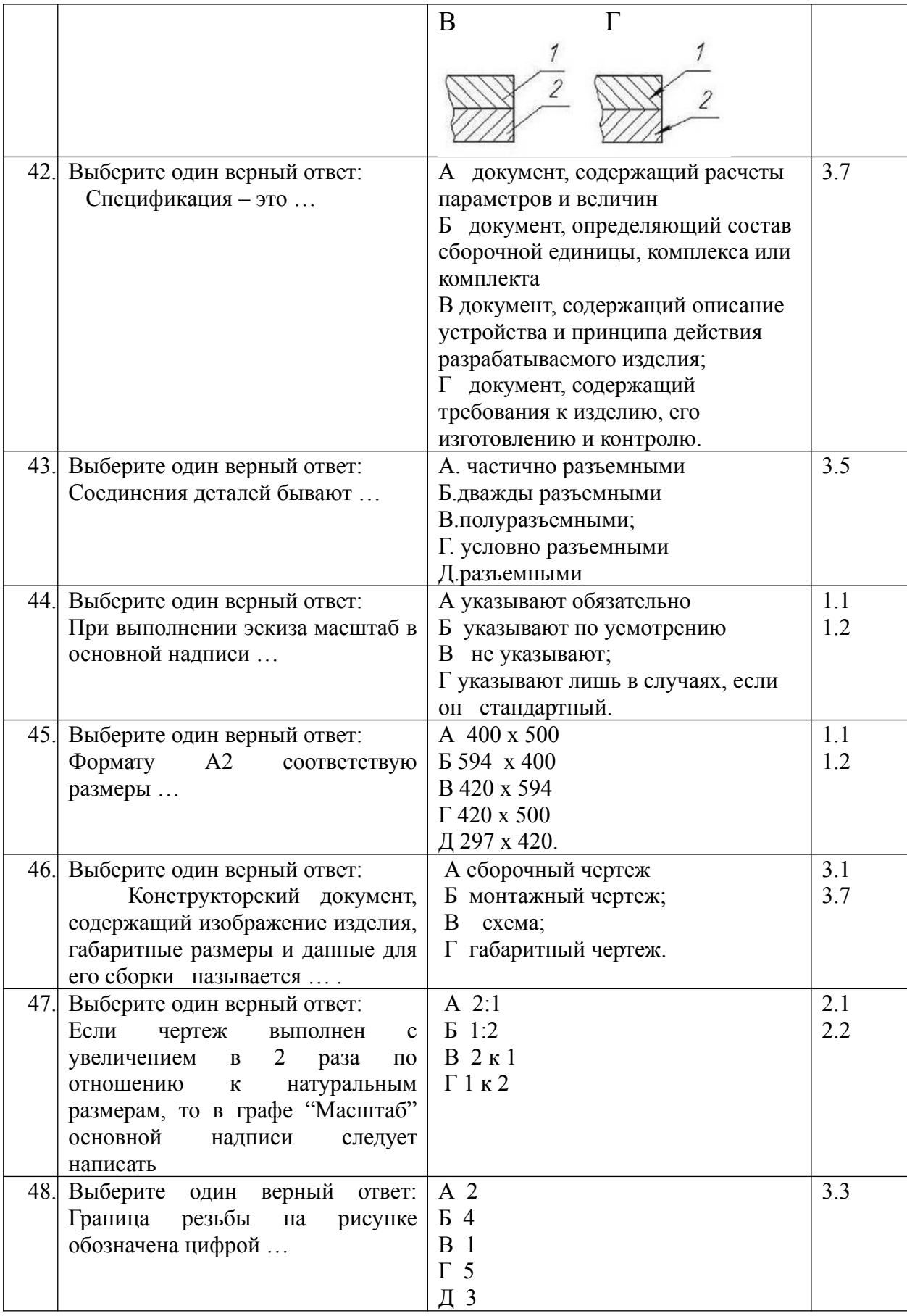

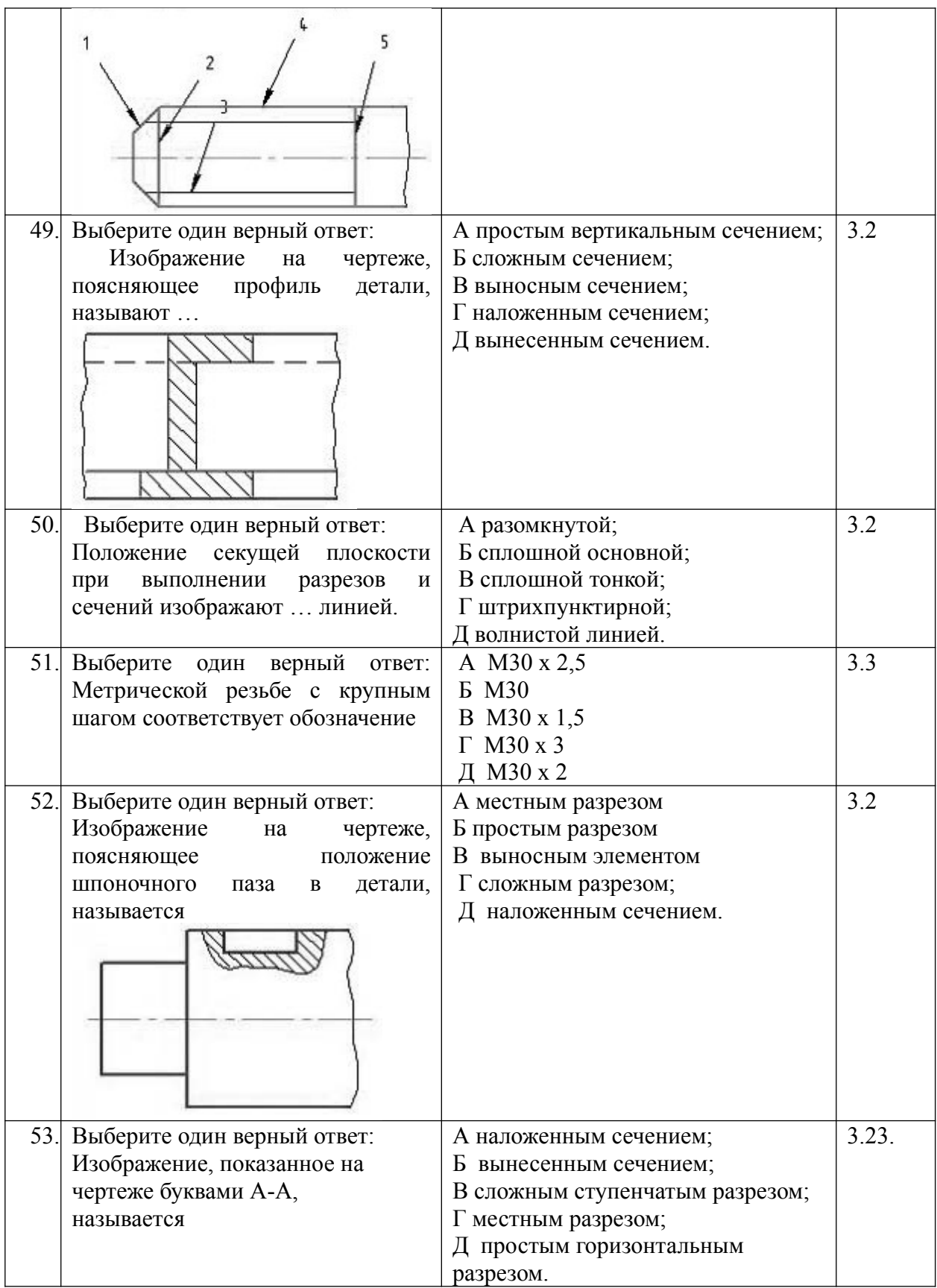

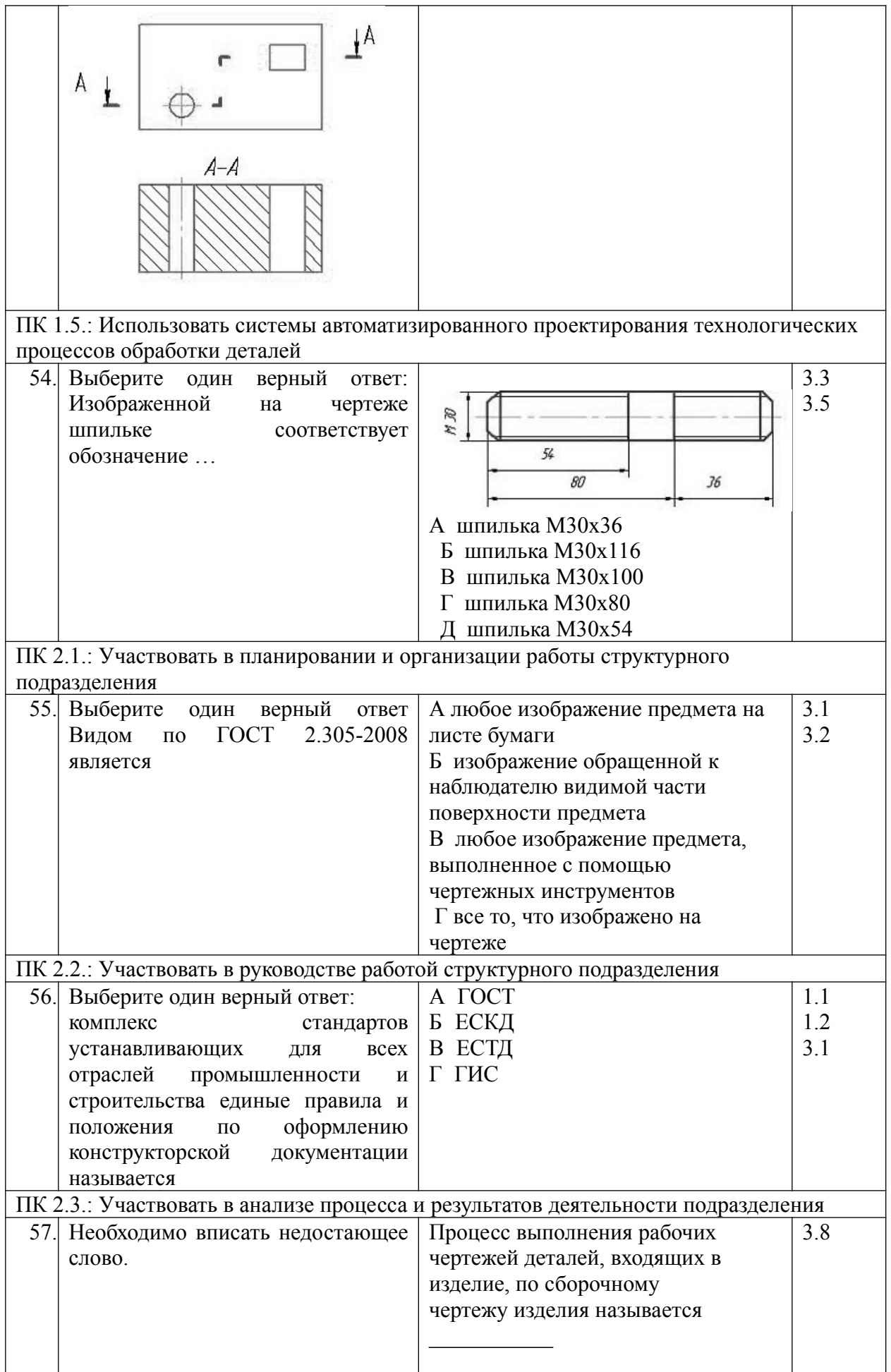

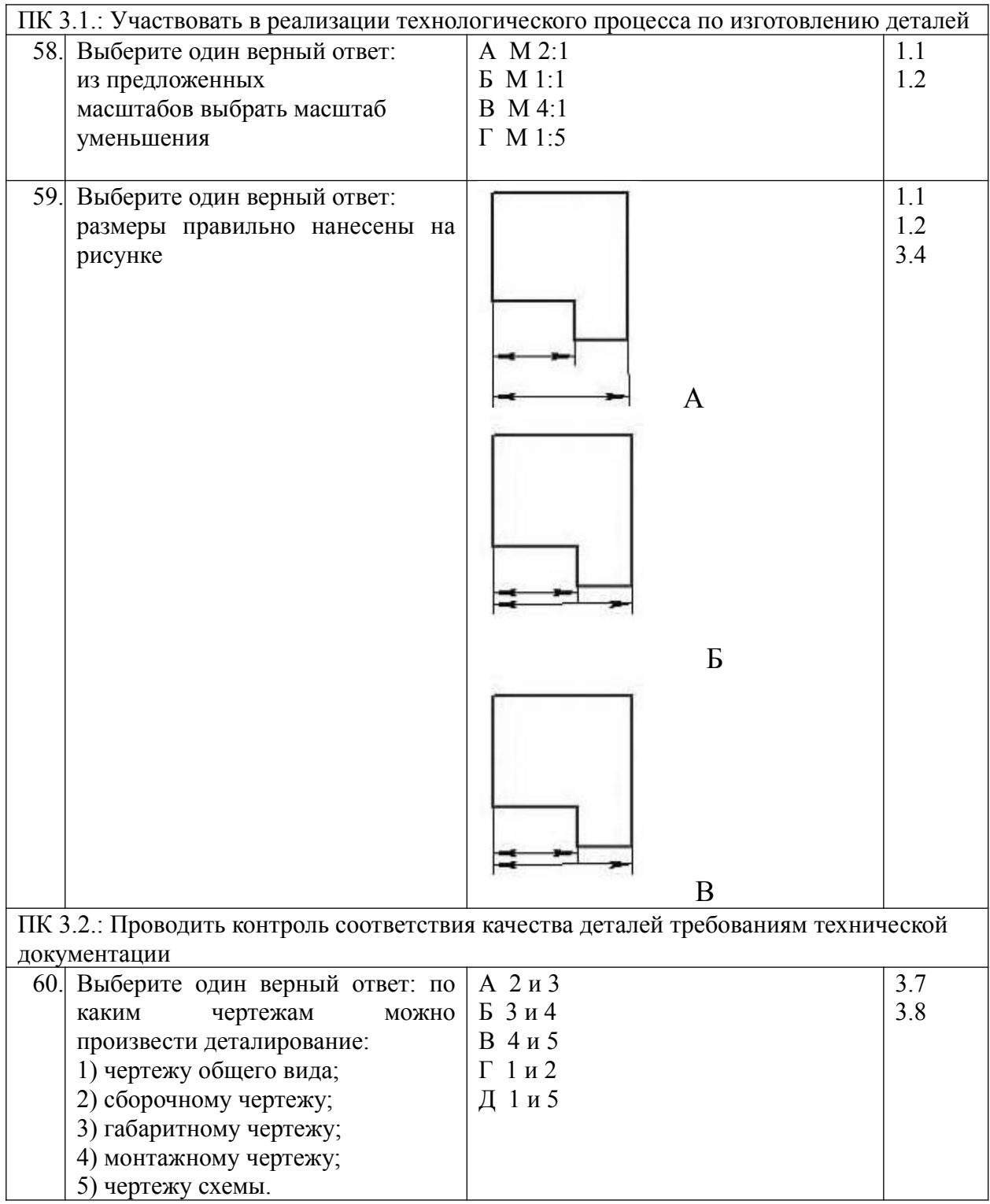